Министерство образования и науки Российской Федерации **Нижнекамский химико-технологический институт (филиал)**  Федерального государственного бюджетного образовательного учреждения высшего профессионального образования «Казанский национальный исследовательский технологический университет»

**А.С. Шамшин, А.А. Сагдеев, А.Т. Галимова**

# **ПРОЕКТИРОВАНИЕ ПРЕДПРИЯТИЙ ОТРАСЛИ**

# МЕТОДИЧЕСКИЕ УКАЗАНИЯ К ПРАКТИЧЕСКИМ ЗАНЯТИЯМ

**Нижнекамск 2012** 

### **УДК 658.5 Ш 19**

Печатаются по решению редакционно-издательского совета Нижнекамского химико-технологического института (филиал) ФГБОУ ВПО «КНИТУ».

#### **Рецензенты:**

**Галиакберов З.К.,** кандидат технических наук, доцент; **Закиров М.А.,** кандидат технических наук, доцент.

**Шамшин, А.С.** 

**Ш 19** Проектирование предприятий отрасли : методические указания к практическим занятиям / А.С. Шамшин, А.А. Сагдеев, А.Т. Галимова – Нижнекамск : Нижнекамский химико-технологический институт (филиал) ФГБОУ ВПО «КНИТУ», 2012. - 36 с.

Методические указания к практическим занятиям по дисциплине «Проектирование предприятий отрасли» подготовлены в соответствии с требованиями ГОС ВПО. В работе приведены задания для организации практических занятий студентов. Каждое задание включает в себя 13 вариантов задач. Кратко изложены теоретические основы и даны указания для выполнения расчетов.

Предназначены для студентов, очной, заочной и очно – заочной форм обучения, обучающихся по направлению 260100 «Технология продуктов питания».

Подготовлены на кафедре «Техника и физика низких температур» НХТИ ФГБОУ ВПО «КНИТУ».

**УДК 658.5** 

© Шамшин А.С., А.А. Сагдеев, Галимова А.Т., 2012 © Нижнекамский химико-технологический институт (филиал) ФГБОУ ВПО «КНИТУ», 2012

# **1 РАСЧЕТ ТЕХНОЛОГИЧЕСКОГО ПЛАНА ПРОИЗВОДСТВА ХЛЕБНЫХ ИЗДЕЛИЙ**

### *1.1 Общие положения*

Технологический план должен обеспечивать правильную организацию технологического процесса производства хлебных изделий в ассортименте и количестве, установленном для данного предприятия на планируемый период. Составляют общий план для предприятия и для линии производственного потока.

Технологический план включает в себя следующие основные показатели:

- сорт изделий и распространяемый на него номер ГОСТ;
- заданный или установленный развес изделий;
- способ приготовления хлеба;
- рецептура;
- режим технологического процесса;
- основные качественные показатели полуфабрикатов;
- основные количественные показатели;
- планируемый выход готовых изделий.

При составлении технологического плана необходимо выполнить следующие расчеты:

- расчет суточной производительности печи;
- расчет расхода основного и дополнительного сырья;
- расчет требуемого количества технологического оборудования.

### *1.2 Практическое задание*

Определить суточную производительность печи и выход готовой продукции по данным, приведенным в табл. 1 и табл. 2.

Исходные данные для расчета суточной производительности печи Таблица 1

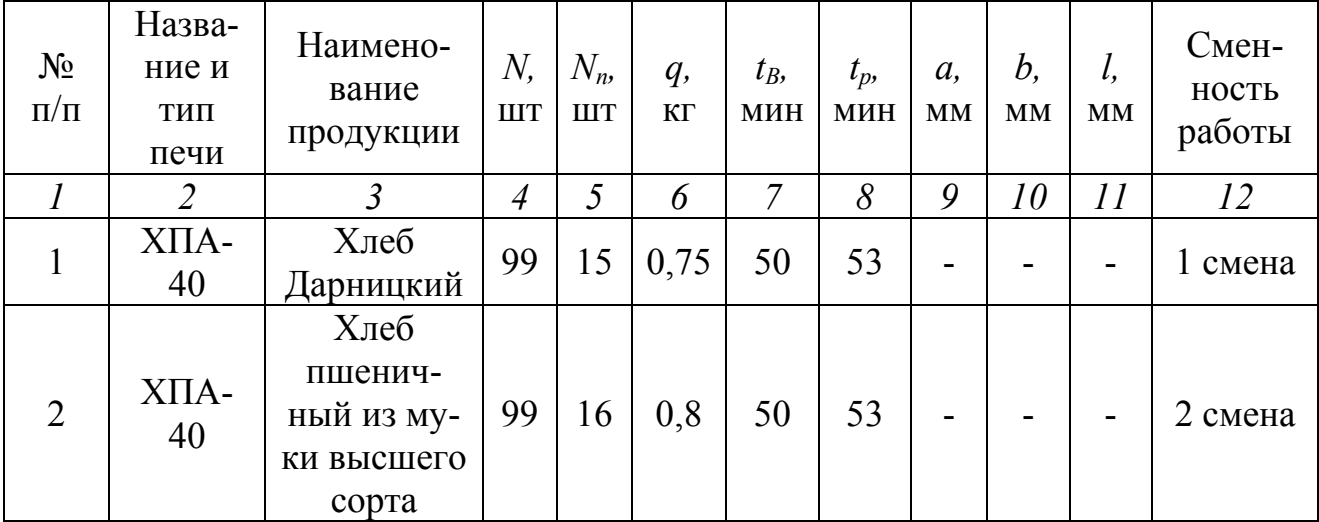

Продолжение таблицы 1

| $\overline{l}$ | $\overline{2}$ | $\overline{3}$                                                   | $\overline{4}$ | 5              | 6    | $\overline{7}$ | 8  | 9  | 10  | 11  | 12      |
|----------------|----------------|------------------------------------------------------------------|----------------|----------------|------|----------------|----|----|-----|-----|---------|
| $\overline{3}$ | $XIIA-40$      | Хлеб пше-<br>ничный из<br>муки 1-го<br>сорта                     | 99             | 15             | 0,6  | 52             | 55 |    |     |     | 3 смена |
| $\overline{4}$ | $XIIA-40$      | Хлеб пше-<br>ничный из<br>муки 2-го<br>сорта                     | 99             | 16             | 0,6  | 55             | 58 |    |     |     | 1 смена |
| 5              | $XIIA-40$      | Хлеб сто-<br>личный                                              |                | -              | 0,75 | 47             | 50 |    |     |     | 2 смена |
| 6              | $XIIA-40$      | Хлеб ржа-<br>ной                                                 | 99             | 15             | 0,9  | 54             | 57 |    |     |     | 3 смена |
| $\overline{7}$ | $\Pi$ XC-25    | Батон на-<br>резной<br>пшенич-<br>ный из му-<br>ки 1-го<br>сорта |                |                | 0,6  | 22             | 40 | 20 | 110 | 300 | 1 смена |
| 8              | $\Pi$ XC-25    | Баранки<br>пшенич-<br>ный из му-<br>ки 1-го<br>сорта             |                | $\blacksquare$ | 0,09 | 16             | 40 | 20 | 110 | 110 | 2 смена |
| 9              | $XIIA-40$      | Хлеб Дар-<br>ницкий                                              | 99             | 15             | 0,65 | 48             | 51 |    |     |     | 3 смена |
| 10             | $XIIA-40$      | Хлеб пше-<br>ничный из<br>муки выс-<br>шего сорта                | 99             | 16             | 0,75 | 47             | 50 |    |     |     | 1 смена |
| 11             | $XIIA-40$      | Хлеб пше-<br>ничный из<br>муки 1-го<br>сорта                     | 99             | 15             | 0,8  | 50             | 53 |    |     |     | 2 смена |
| 12             | $XIIA-40$      | Хлеб пше-<br>ничный из<br>муки 2-го<br>сорта                     | 99             | 16             | 0,9  | 50             | 53 |    |     |     | 3 смена |
| 13             | $XIIA-40$      | Хлеб сто-<br>личный                                              |                |                | 0,8  | 50             | 53 |    |     |     | 1 смена |

где  $N$  – число рабочих люлек в печи, шт;  $N_n$  – количество изделий на люльке, шт;  $q$  – масса одного изделия, кг;  $t_B$  – продолжительность выпечки, мин;  $t_p$  –

продолжительность расстойки, мин; *а* – зазор между изделиями, мм; *b* – ширина или диаметр изделия, мм; *l* – длина изделия, мм; *L* – длина пода печи *L*  $=12000$  мм; *B* – ширина пода или люльки печи *B* = 2100 мм;  $T_{cM}$  – продолжительность одной смены *Тсм* = 7 часов (один час требуется на пересмену)

Исходные данные для расчета выхода готовой продукции Таблица 2

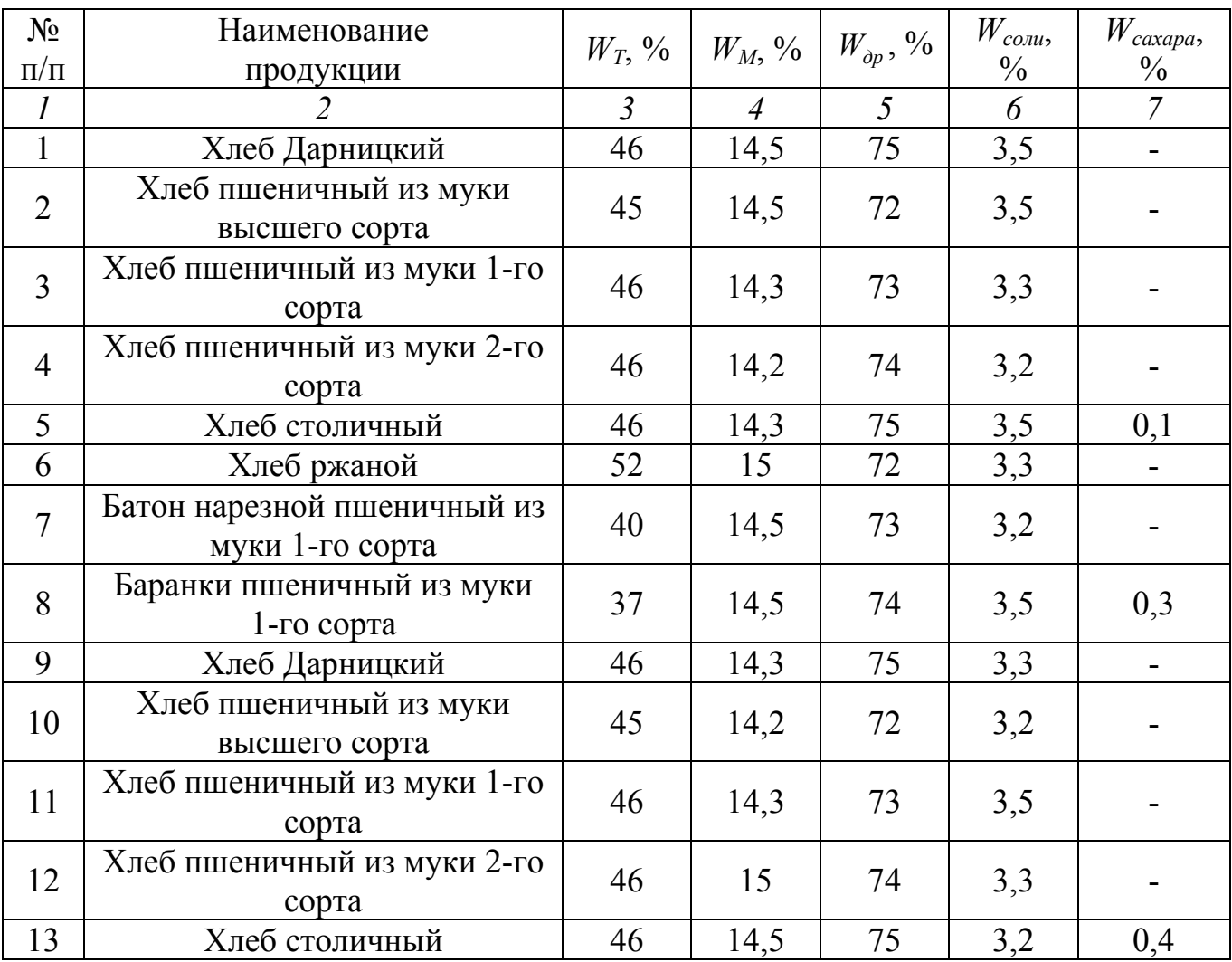

где  $W_T$  – влажность теста после замеса, %;  $W_M$  – влажность муки, %;  $W_{\lambda n}$  – влажность дрожжей, %, *Wсоли* – влажность соли, %, *Wсахара* – влажность сахара,  $\frac{0}{0}$ 

# *1.3 Методические указания к решению задачи*

#### *1.3.1 Расчет суточной производительности печи.*

В зависимости от типа печи её производительность рассчитывается по следующим формулам.

Для люлечной конвейерной печи, формула имеет вид:

$$
P_{q} = \frac{N \cdot N_{n} \cdot q \cdot 60}{t_{s}},\tag{1.1}
$$

Для конвейерной печи (ПХС-25) с ленточным подом количество изделий на нем рассчитывается по формуле:

$$
N_{\text{manody}} = n_1 \cdot n_2, \tag{1.2}
$$

где  $n_1$  – количество изделий в одном ряду по ширине пода или люльки;  $n_2$  – количество изделий по длине пода или люльки:

$$
n_1 = \frac{B - a}{b + a},\tag{1.3}
$$

$$
n_2 = \frac{L-a}{l+a},\tag{1.4}
$$

Следовательно, уравнение (1.1) для конвейерной печи с ленточным подом примет вид:

$$
P_{q} = \frac{N_{\text{manody}} \cdot q \cdot 60}{t_{s}},\tag{1.5}
$$

Суточная производительность печи, кг:

$$
P_c = P_u \cdot 23,\tag{1.6}
$$

где 23 – продолжительность работы печи в сутки, ч.

Выход готовых изделий – отношение массы охлажденных изделий к массе муки, затраченной на выработку изделий:

$$
B = \frac{M_x}{M_x},\tag{1.7}
$$

где *В* – выход готовых изделий, %; *Мх* – масса готовой продукции, кг (приложение 1);  $M_{M}$  – масса муки, кг (приложение 1).

Выход хлеба и хлебобулочных изделий определяется по методу Б.Н. Николаева по формуле:

$$
B_X = B_T \cdot (1 - m_{\delta p}) \cdot (1 - m_{yn}) \cdot (1 - m_{yc})
$$
\n(1.8)

где  $B_T$  – масса теста из 100 кг муки, кг;  $m_{\tilde{p}_T}$  - затраты на брожение, % (*mбр=* 0,033); *mуп -* затраты на упек, % (*mуп*= 0,12); *mус* – затраты на усушку, %  $(m_{vc} = 0.04)$ .

Выход теста в кг определяется по формуле:

$$
B_T = M_c \frac{100 - W_{cp}}{100 - W_T},
$$
\n(1.9)

где *Мс* – масса сырья, израсходованного на приготовление теста из 100 кг муки по рецептуре, кг (приложение 1); *Wср* – средневзвешенная влажность сырья, %.

Средневзвешенная влажность сырья, %:

$$
W_{cp} = \frac{M_M W_M + CW_c + \mathcal{A}W_q + \dots C_n W_n}{M + C + \mathcal{A} + \dots C_n},
$$
\n(1.10)

где *ММ*, *С*, *Д*, *Сn* – мука и дополнительное сырье на 100 кг муки по рецептуре, кг (приложение 1).

Далее идет расчет основного и дополнительного сырья.

Общий часовой расход муки, в кг:

$$
m_{M.V} = \frac{P_{v} \cdot m_{m,pev}}{B_X},\tag{1.11}
$$

где *mм.рец* – масса муки по рецептуре (приложение 1).

Общий часовой расход дрожжей, в кг:

$$
m_{\partial p. Y} = \frac{P_u \cdot m_{\partial p. peu}}{B_X},\tag{1.12}
$$

где *mдр.рец* – масса дрожжей по рецептуре (приложение 1).

Общий часовой расход соли, в кг:

$$
m_{couu,q} = \frac{P_u \cdot m_{couu,peq}}{B_X},\tag{1.13}
$$

где *mсоли.рец* – масса соли по рецептуре (приложение 1).

Общий часовой расход *i*-го компонента рецептуры, в кг:

$$
m_{i\text{-bit KOM.}Y} = \frac{P_{\text{u}} \cdot m_{i\text{-bit KOM.}pe\text{u}}}{B_X},\tag{1.14}
$$

где *mi-ый комп..рец* – масса *i*-го компонента по рецептуре (приложение 1).

# **2 РАСЧЕТ ОСНОВНЫХ, ПОДСОБНЫХ И СКЛАДСКИХ ПОМЕЩЕНИЙ**

### *2.1 Общие положения*

В состав хлебопекарного предприятия входят:

1) Складские и вспомогательные помещения, предназначенные для хранения и подготовки основного и дополнительного сырья.

2) Производственные помещения, в которых ведутся основные технологические процессы: приготовление полуфабрикатов теста, разделка теста, выпечка хлеба, переработка деформированного и черствого хлеба, хранение и отпуск хлеба.

3) Подсобно-производственные помещения, включающие лабораторию, ремонтно-механическую и столярную мастерские, помещения дли санитарной обработки тары, дли стоянки электропогрузчиков, ремонта и зарядки аккумуляторов, для установки баков с водой, хранения инвентаря, отходов производства, трансформаторную и газораспределительную подстанции; вентиляционные камеры, насосную, компрессорную, котельную, помещения для обслуживающего персонала, пульт управления и др. Размеры подсобно-производственных помещений в зависимости от производительности хлебозавода указаны в приложении 2.

4) Административно-бытовые (вспомогательные) помещения, включающие гардероб для верхней одежды, гардеробные блоки с душевыми для производственников, кладовые для чистого и грязного белья, помещения для подогрева и приема пищи, медпункт, помещения для техучебы, собраний, общественных организации, администрации и др.

### *2.2 Практическое задание*

При расчете основных, подсобных и складских помещений необходимо определить:

- количество силосов или бункеров  $N$ , шт;
- количество сырья, поступающего в жидком виде и подлежащего хранению –  $G$ , кг/сут;
- количество разжижаемого сырья, подлежащее хранению *G*1, кг/сут;
- рабочая вместимость емкостей для солевого раствора, сахарного раствора, растительного масла, патоки, жидких дрожжей, молочной сыворотки, растопленного маргарина – *V*, л;
- количество сырья в сутки (соли, сахара, дрожжей и т.п.) *K* , кг/сут;
- запас сырья  $-K_c$ , кг;
- общая площадь кладовых  $-S_{o6u}$ , м<sup>2</sup>;
- площадь тестоприготовительного отделения  $-S_{m.o.}$  м<sup>2</sup>;
- площадь заварочного отделения  $-S_{3.0}$ , м<sup>2</sup>;
- площадь тесторазделочного отделения  $-S_{m,p,o}$ , м<sup>2</sup>;
- площадь пекарного зала  $S_{n,s}$ , м<sup>2</sup>;
- площадь хлебохранилища *Sхлебохр*, м 2 .

Исходные данные для расчета принимаются по табл. 3 и на основании расчетов предыдущих работ.

Исходные данные

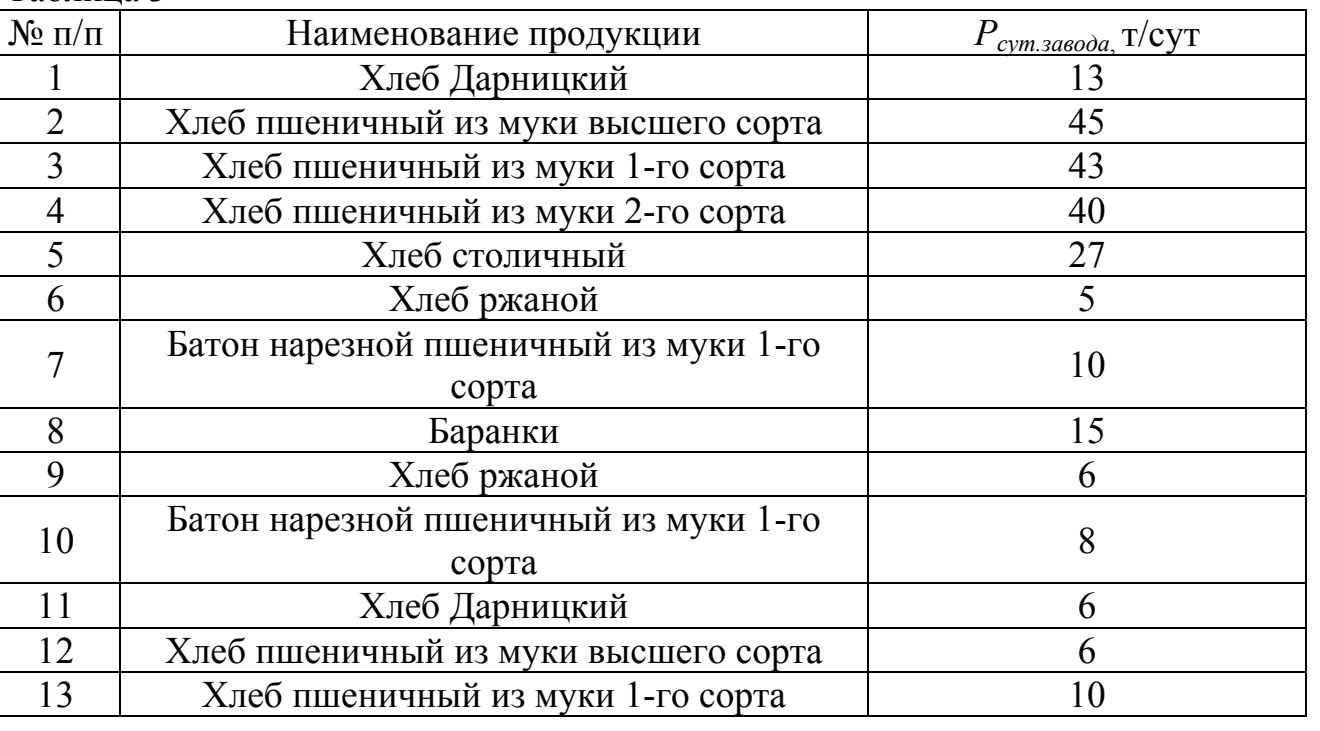

Таблица 3

где *Pсут.завода* – суточная мощность завода, т/сут.

#### *2.3 Методические указания к решению задачи*

#### *2.3.1 Расчет вместимости бестарных складов для хранения муки.*

Вместимость складов по нормам должна быть рассчитана на 7-суточный запас муки. Количество силосов или бункеров *N*, шт., рассчитывается по формуле:

$$
N = \frac{7 \cdot m_{M.Cym}}{m_{M.6(c)}},\tag{2.1}
$$

где *mм.сут.* – запас муки на сладе, кг; *mмб(с)* – масса муки в бункере (силосе),  $(m_{M\tilde{o}(c)} = 15000 \text{kr})$ :

$$
m_{M,Cym} = m_{M,H} \cdot T_{cm}, \qquad (2.2)
$$

где *mМ.Ч* – общий часовой расход муки, в кг.

#### *2.3.2 Расчет емкостей для хранения жидкого сырья.*

Количество разжижаемого сырья, подлежащее хранению, определяется по формуле:

$$
G = \frac{m_{M.\,cym} \cdot p_c \cdot (1 + B) \cdot n}{100} \tag{2.3}
$$

где где *mм. сут* – количество муки, расходуемое на приготовление теста, кг/сут;;  $p_c$  – количество сырья в сухом виде, кг на 100 кг муки (принимается по рецептуре на приготовление теста); *В –* количество воды для разжижения 1 кг сырья, кг (для соли 4 кг, для сахара 1 кг, для дрожжей 3 кг); *n –* срок хранения, сутки (приложение 3).

Рабочая вместимость емкостей для солевого раствора, сахарного раствора, растительного масла, патоки, жидких дрожжей, молочной сыворотки, растопленного маргарина (для каждого компонента рассчитывается отдельно):

$$
V = \frac{100 \cdot G \cdot (1 + \chi)}{A \cdot \rho},\tag{2.4}
$$

где *ρ* – плотность жидкого сырья, кг/л: солевого раствора 1,2; сахарного раствора 1,23 ÷ 1,32; растительного масла 0,9; патоки 1,4; жидких дрожжей 1,05; молочной сыворотки 1,06; маргарина 0,96; *χ* – запас емкости на пенообразование и изменение объема при механической обработке  $(\chi = 0.10 \div 0.25)$ ;  $A - \text{Q}$ оза сырья, кг в 100 кг раствора: соли при полном насыщении 25 кг; сахара 65 кг.

#### *2.3.3 Расчет размеров кладовых при хранении сырья в таре*

Количество сырья в сутки (соли, сахара, дрожжей и т.п.) для каждого вида определяется в соответствии с рецептурой, кг/сут (приложение 1):

$$
K = \frac{m_{\scriptscriptstyle M.\,cym} \cdot p_c}{100},\tag{2.5}
$$

где *mм.сут* – суточное количество перерабатываемой муки, кг; *pc* – количество сырья, кг на 100 кг муки, идущей на приготовлении теста.

Запас сырья, в кг:

$$
K_c = K \cdot n, \tag{2.6}
$$

где *n –* срок хранения, сутки (приложение 3).

Площадь кладовых, в м 2 :

$$
S = \frac{K_c}{q_{cp}},\tag{2.7}
$$

где  $q_{cp}$ - средняя нагрузка на 1 м<sup>2</sup>, кг/м<sup>2</sup> (приложение 3).

Количество муки, кг/сут:

$$
K_{\text{myku}} = \frac{m_{\text{m. cym}} \cdot p_{\text{myku}}}{100},\tag{2.8}
$$

Запас муки в кг:

$$
K_{c \text{.}m\text{.}} = K_{m\text{.}} \cdot n_{m\text{.}} \tag{2.9}
$$

Площадь, занимаемая мешками с мукой, м<sup>2</sup>:

$$
S_{\text{myku}} = \frac{K_{c.\text{myku}}}{q_{cp}},\tag{2.10}
$$

Количество сахара, кг/сут:

$$
K_{caxapa} = \frac{m_{M. cym} \cdot p_{caxapa}}{100} \tag{2.11}
$$

Запас сахара, кг:

$$
K_{c.caxapa} = K_{caxapa} \cdot n_{caxapa}
$$
 (2.12)

Площадь, занимаемая мешками с сахаром, м<sup>2</sup>:

$$
S_{caxapa} = \frac{K_{c.caxapa}}{q_{cp}},\tag{2.13}
$$

Количество соли, кг/сут:

$$
K_{couu} = \frac{m_{u.cym} \cdot p_{couu}}{100}
$$
 (2.14)

Запас соли, кг:

$$
K_{c.com} = K_{com} \cdot n_{conv}
$$
\n
$$
\text{Площадь, занимаемая мешками с солью, м}^{2}
$$
:\n
$$
(2.15)
$$

$$
S_{couu} = \frac{K_{c.couu}}{q_{cp}}
$$
 (2.16)

Количество *i*-го компонента по рецептуре, кг/сут:

$$
K_{i} = \frac{m_{\mu, \; cym} \cdot p_{i}}{100} \tag{2.17}
$$

Запас *i*-го компонента по рецептуре, кг:<br> $K_{\alpha} = K_{\alpha} \cdot n$ 

$$
K_{c,i} = K_i \cdot n_i
$$
 (2.18)  
Площадь *i*-го компонента, закимаемой на складе, м<sup>2</sup>:

$$
S_i = \frac{K_{c,i}}{q_{cp}}\tag{2.19}
$$

Общая площадь кладовых определяется, как сумма всех площадей для каждого вида сырья:

$$
S_{o6u} = S_{\text{Myku}} + S_{\text{caxap}} + S_{\text{cou}} + S_i \tag{2.20}
$$

Аналогично произвести расчет для остального сыпучего сырья сахара, соли и т.д.

#### *2.3.4 Расчет тестоприготовительного отделения*

Размеры тестоприготовительного отделения зависят от мощности предприятия, способов приготовления теста, типа применяемого оборудования и определяется по формуле:

$$
S_{m.o.} = S_{o\bar{o}op} \cdot P_{cym. \text{3}a\bar{o}o\bar{o}a} \tag{2.21}
$$

где *Sобор* – средняя площадь, занимаемая оборудованием на 1 тонну суточной мощности, м<sup>2</sup>;  $S_{o6op} = 4 \div 5 \text{ m}^2$ .

Площадь заварочного отделения определяется по формуле:

$$
S_{3.o.} = S_{o\bar{o}op.3a\epsilon} \cdot P_{cym.3a\epsilon o\partial a}
$$
 (2.22)

где *Sобор.зав* – средняя площадь, занимаемая оборудованием на 1 тонну суточной мощности, м 2 ; *Sобор.зав* =20 м 2 .

Площадь дрожжевого отделения определяется по формуле:

$$
S_{\partial.o} = S_{o\bar{o}op.\partial posk.com\partial} \cdot P_{cym.sa\bar{o}op\partial a} \tag{2.23}
$$

где *Sобор.дрож.отд* – средняя площадь, занимаемая оборудованием на 1 тонну суточной мощности, м<sup>2</sup>;  $S_{\text{o6op}.\text{op.}om\text{o}} = 25 \div 35 \text{ m}^2$ .

#### *2.3.5 Расчет тесторазделочного отделения*

Размеры тесторазделочного отделения зависят от мощности предприятия, количества и размеров устанавливаемого оборудования, рабочих мест и проходов по формуле:

$$
S_{m.p.o.} = S_{o\bar{o}op.m.p.o} \cdot P_{cym.saeoda} \tag{2.24}
$$

где *Sобор.т.р.о* – средняя площадь, занимаемая оборудованием на 1 тонну суточной мощности, м<sup>2</sup>;  $S_{\text{ofopp.m.p.o}} = 5 \div 6 \text{ m}^2$ .

#### *2.3.6 Расчет площади пекарного зала*

Размеры пекарного зала зависят от типа и размеров печей по формуле:

$$
S_{n.3.} = S_{new} \cdot P_{cym. \text{3} \cdot \text{3} \cdot \text{3} \cdot \text{3} \cdot \text{4}} \tag{2.25}
$$

где *Sпечи* – средняя площадь, занимаемая оборудованием на 1 тонну суточной мощности, м<sup>2</sup>; S<sub>neчи</sub> =8 ÷ 10 м<sup>2</sup>.

#### *2.3.7 Расчет площади хлебохранилища*

Размеры площади хлебохранилища определяется в зависимости от типа оборудования, количества и размеров контейнеров, передвижных вагонеток, циркуляционных столов, рабочих мест и размеров печей по формуле:

$$
S_{\text{Xne6oxp}} = S_{\text{x.n.}} \cdot P_{\text{cym.} \text{a} \text{a} \text{a} \text{b} \text{a}}
$$
(2.26)

где *Sх.п* – средняя площадь, занимаемая 1 тонной хранимой продукции, м 2 ;  $S_{x,n} = 50 \div 60 \text{ m}^2$ .

# **3 РАСЧЕТ И ПОДБОР ОСНОВНОГО ОБОРУДОВАНИЯ**

### *3.1 Общие положения*

Расчет и подбор основного оборудования ведется в соответствии с определенной последовательностью отдельных технологических операций. В качестве примера рассмотрим расчет и подбор основного оборудования для хлебозаводов и пекарен.

Хлебозаводы, пекарни, цеха по производству сухарных, бараночных, мучных кондитерских изделий и другой продукции, основным сырьем для которых является мука, в соответствии с принятыми технологическими схемами и нормами проектирования включают следующие технологические операции:

- приемка, хранение и подготовка основного и дополнительного сырья к производству (расчет количества силосов, расчет объема емкости для хранения солевого раствора, расчет количества штабелей для укладки и хранении мешков с сахаром, расчет количества производственных бункеров);
- расходных емкостей для подготовленного сырья и полуфабрикатов;
- приготовление полуфабрикатов (расчет тестомесильной машины, расчет общего объема бункера для брожения опары);
- разделка теста (расчет и подбор тестоделителя);
- расстойка тестовых заготовок (расчет и подбор расстойного шкафа);
- выпечка изделий (расчет суточной производительности печи);
- охлаждение и упаковка готовой продукции;
- экспедиция (расчет).

Таблица 4

# *3.2 Практическое задание*

Произвести расчет основного технологического оборудования: количества силосов, объёма емкости для хранения солевого раствора, количества штабелей для укладки и хранении мешков с сахаром, производственных бункеров, общего объема бункера для брожения опары, тестоделителя, количества люлек для проведения процесса расстойки, суточной производительности печи, количества контейнеров для хранения готовой продукции по данным, приведенным в табл. 4 и табл. 5.

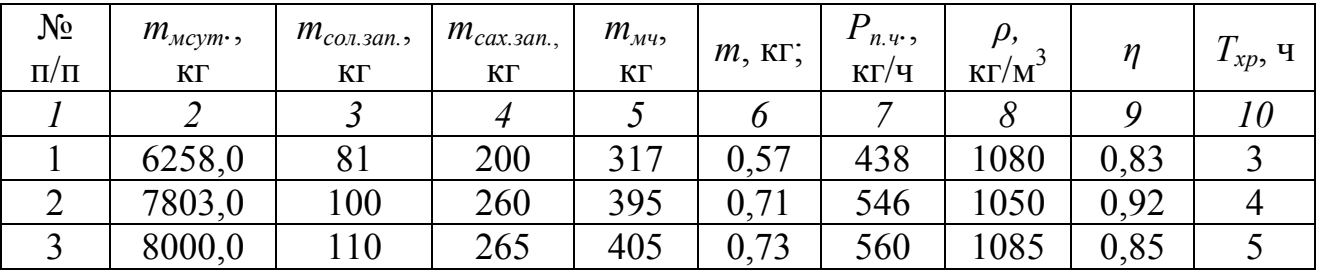

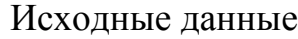

|    | $\overline{2}$ | $\mathfrak{Z}$ | $\overline{4}$ | 5   | 6    | 7   | 8    | 9    | 10             |
|----|----------------|----------------|----------------|-----|------|-----|------|------|----------------|
| 4  | 12050,0        | 155            | 400            | 610 | 1,1  | 844 | 1080 | 0,9  | 5              |
| 5  | 8950,0         | 115            | 300            | 453 | 0,8  | 627 | 1050 | 0,88 | 4              |
| 6  | 4608,0         | 53             | 150            | 233 | 0,4  | 323 | 1085 | 0,85 | 3              |
| 7  | 5200,0         | 68             | 170            | 263 | 0,45 | 365 | 1080 | 0,87 | $\overline{2}$ |
| 8  | 4800,0         | 55             | 160            | 243 | 0,42 | 337 | 1050 | 0,81 | $\overline{3}$ |
| 9  | 9600,0         | 125            | 320            | 486 | 0,84 | 674 | 1085 | 0,91 | $\overline{4}$ |
| 10 | 9216,0         | 120            | 305            | 466 | 0,8  | 646 | 1080 | 0,89 | 5              |
| 11 | 8500,0         | 110            | 255            | 430 | 0,7  | 596 | 1050 | 0,84 | 5              |
| 12 | 4200,0         | 50             | 130            | 215 | 0,35 | 298 | 1085 | 0,86 | $\overline{4}$ |
| 13 | 5450,0         | 70             | 180            | 265 | 0,47 | 370 | 1080 | 0,9  | 3              |

Продолжение таблицы 4

где *mмсут* – суточный запас муки на сладе, кг; *mсол.зап.* – суточный запас соли на складе, кг; *mсах.зап.* – суточный запас сахара на складе, кг; *mмч* – часовой расход муки, кг; *m* – масса тестовых заготовок, кг; *Pп.ч.* – выработка хлеба определенного сорта, кг/ч; ; *ρ* – плотность теста, кг/м 3 , η – КПД привода; *Tхр.* – продолжительность хранения муки в бункере, ч.

|                | Таблица 5                          |                                                                                |                    |                                      |                     |                        |                        |           |                    |          |                |    |                                                                                |                          |
|----------------|------------------------------------|--------------------------------------------------------------------------------|--------------------|--------------------------------------|---------------------|------------------------|------------------------|-----------|--------------------|----------|----------------|----|--------------------------------------------------------------------------------|--------------------------|
| $N_2$          | Тесто-<br>Me-<br>сильная<br>машина | Стадии<br>процесса                                                             | $G_m$<br>$K\Gamma$ | $G_{\partial}$<br>$\mathbf{K}\Gamma$ | $\tau_{ecn}$<br>МИН | $\omega_1$<br>$c^{-1}$ | $\omega_2$<br>$c^{-1}$ | A,<br>кДж | $m_T$<br>$K\Gamma$ | $V, M^3$ | Z,<br>ШT       |    | $d_{\scriptscriptstyle\mathcal{I}},$ M $ d_{\scriptscriptstyle\mathcal{G}},$ M | $P \cdot 10^{-3}$ ,<br>H |
| $\mathcal{I}$  | $\overline{2}$                     | $\mathfrak{Z}$                                                                 | $\overline{4}$     | 5                                    | 6                   | $\overline{7}$         | 8                      | 9         | 10                 | II       | 12             | 13 | 14                                                                             | 15                       |
| $\mathbf{1}$   | Стан-<br>дарт                      | Приготов-<br>ление теста<br>из муки II-<br>сорта                               | 300                | 81                                   | $\overline{3}$      |                        | $ 0,39 0,098 $ 9.5     |           | 60                 | 0,7      |                |    |                                                                                |                          |
| $\overline{2}$ | $T1-$<br>XT <sub>2</sub> A         | Приготов-<br>ление<br>ржаного<br>теста                                         | 320                | 83                                   | $\overline{2}$      |                        | 0,39 0,108             | 6         |                    | 100 0,73 |                |    |                                                                                |                          |
| $\overline{3}$ | TM-<br>63M                         | Приготов-<br>ление теста<br>из муки II-<br>сорта                               | 380                | 89                                   | $\overline{3}$      | 0,63                   |                        |           | 150                | 0,6      | $\overline{a}$ |    |                                                                                |                          |
| $\overline{4}$ | <b>P3-</b><br><b>ХТИ-3</b>         | Приготов-<br>ление<br>пшенично-<br>го теста из<br>муки I и<br>высшего<br>сорта | 360                | 87                                   | 2,3                 | $\mathbf{1}$           |                        |           | 60                 | 0,8      |                |    |                                                                                |                          |

Исходные данные

Продолжение таблицы 5

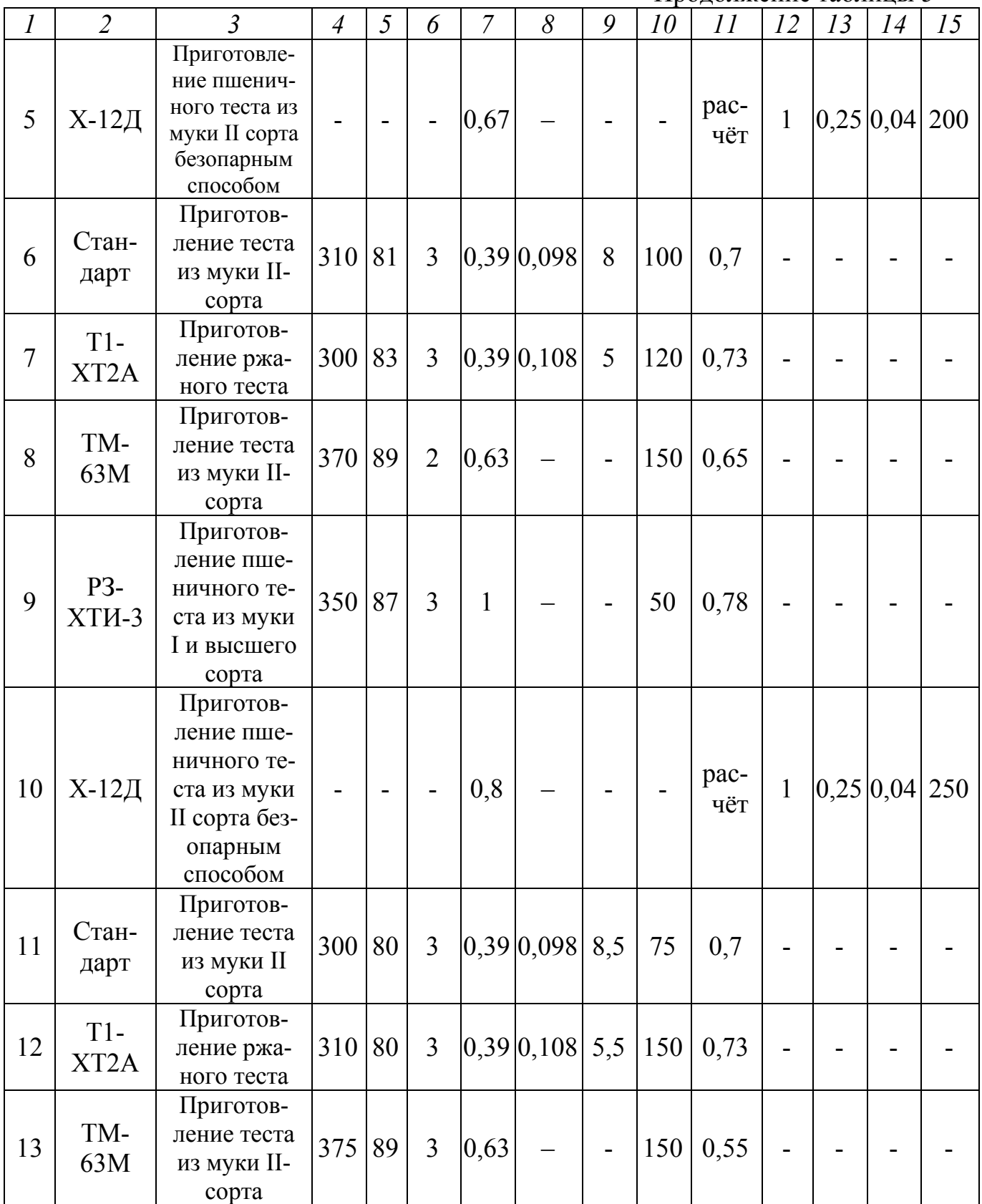

где  $G_m$  – масса теста в деже, кг;  $G_{\partial}$  – масса дежи, кг;  $\tau_{\text{ecn}}$  – время, необходимое для совершения вспомогательных операций, с; *ω*1– угловая скорость месильного органа, с<sup>-1</sup>;  $\omega_2$  – угловая скорость дежи, с<sup>-1</sup>; *А* – работа совершаемая рабочим органом при замесе теста, кДж;  $m_T$  – масса замешиваемого теста, кг;  $V$  – вме-

стимость месильной камеры (дежи) м 3 ; *z* – количество валов, шт.; *dл* **–** наружный диаметр лопастей, м; *d<sup>в</sup>* – диаметр вала, м; *P* – сила сопротивления действующая на лопасть при перемешивании и продвижении теста к разгрузочному отверстию, Н.

#### *3.3. Методические указания к решению задачи*

Количество производственных бункеров *NБ*, шт., рассчитывают по формуле:

$$
N_E = \frac{m_{_{\mathcal{M}q}} \cdot T_{_{\mathcal{X}p}}}{m_{_{\mathcal{M}\tilde{\mathcal{O}}(c)}}},\tag{3.1}
$$

где *mм.ч* – общий часовой расход муки, в кг; *mмб(с)* – масса муки в одном бункере, кг  $(m_{\text{M6}(c)} = 1500 \text{ K})$ .

Количество мукопросеивателей *NП*, шт., рассчитывается по формуле:

$$
N_{\Pi} = \frac{m_{\mu, u}}{Q_u},\tag{3.2}
$$

где *Qч* – часовая производительность мукопросеивателя, кг в час; *Qч* = 3000кг/ч.

#### *3.3.1 Расчет оборудования тестоприготовительного отделения*

Производительность тестомесильной машины непрерывного действия, кг/с определяется по формуле:

$$
\Pi = z \left[ \pi \frac{\left(d_{\scriptscriptstyle A}^2 - d_{\scriptscriptstyle \mathcal{E}}^2\right)}{240} \right] S \cdot \omega_1 \cdot \rho \cdot k_1 \cdot k_2 \cdot k_3, \tag{3.3}
$$

где*S* – шаг лопастей (1,1 ÷ 1,2 *dл*), м; *k*1 *-* коэффициент подачи, зависящий от формы лопаток и их расположения на валу  $(k_1 = 0, 1 \div 0, 2)$ ;  $k_2$  – отношение суммарной площади плоскостей к винтовой поверхности того же диаметра и шага  $(k_2 = 0.15 \div 0.2)$ ;  $k_3$  – коэффициент учитывающий площадь сечения, образуемую пересечением траекторий движения лопастей (для одновальной машины *z* = 1,  $k_3 = 1$ , для двух вальной машины  $z = 2$ ,  $k_3 = 0.55 \div 0.70$ )

Вместимость месильной камеры для машин непрерывного действия,  $\text{M}^3$ .

$$
V_{\mu} = \Pi \tau_{3} / (\rho \cdot k_{1}^{'}), \qquad (3.4)
$$

где  $\tau_{3}$  - время необходимое для замеса теста, с (приложение 5);  $k^{'}_{1}$  – коэффициент заполнения месильной камеры ( $k'_{\perp} = 0.6 \div 0.7$ ).

Мощность, необходимая для вращения месильного органа при замесе теста в машинах непрерывного действия, кВт:

$$
N_T = [P/1000\eta] \cdot z_1 \tag{3.5}
$$

где  $z_1$  – число лопастей в тестомесильной машине, шт.  $(z_1 = 16)$ .

Расчет объема емкости для брожения теста при непрерывном тесто приготовлении, л:

$$
V = \frac{100 \cdot m_{\text{M}.q} \cdot T_{\delta p}}{q},\tag{3.6}
$$

где *mм.<sup>ч</sup>* – расход муки, кг/ч; *q* –количество замешанной муки на 100 л емкости,

кг (приложение 4); *Тбр* – время брожения, ч (приложение 5 в зависимости от стадии процесса приготовления хлеба).

#### *3.3.2 Расчет тестомесильной машины периодического действия*

Производительность месильной машины периодического действия определяется, в кг/с:

$$
\Pi = \frac{\lambda \cdot V \cdot \rho}{60 \cdot (\tau_{\text{max}} + \tau_{\text{scn}})}
$$
(3.7)

где *λ –* коэффициент использования объема дежи (*λ* = 0,7); *ρ –* плотность теста, кг/м 3 ; *τзам.* – время для совершения замеса, с; (приложение 5).

Мощность электродвигателя привода тестомесильных машин периодического действия *N*, (кВт):

$$
N_{\partial s} = (N_1 + N_2)/\eta, \qquad (3.8)
$$

где *N*1 – мощность, необходимая для вращения месильного органа при замесе теста, кВт; *N*2 – мощность, необходимая для вращения дежи, кВт; *η* – КПД привода;

$$
N_1 = 4 \cdot 10^{-4} \cdot \lambda \cdot V \cdot \rho \cdot R \cdot \omega_1 \cdot g,\tag{3.9}
$$

где *ω*<sup>1</sup>– угловая скорость месильного органа, рад/с; *R* – радиус вращения центра лопасти, м  $(R = 0.30 \text{ m})$ ;

$$
N_2=10^{-3}\cdot g\left(G_{\partial}+G_m\right)\cdot f\cdot r_u\cdot\omega_2,\tag{3.10}
$$

где *f* – коэффициент трения вала дежи в опорах (*f =* 1)*; g* – ускорение свободного падения, *g* = 9,81 м/с 2 ; *rц*– радиус цапфы, м (*rц* = 0,1 м); *ω*2 – угловая скорость дежи,  $c^{-1}$ .

Одним из основных показателей качества замеса теста является удельная работа замеса, определяемая по формуле, кДж/кг:

$$
A_{V\mathcal{A}} = \frac{A \cdot \omega_1 \cdot \tau_{\mathit{3am}}}{m_T} \tag{3.11}
$$

где  $\tau_{\text{3au}}$  – продолжительность замеса теста (приложение 5).

#### *3.3.3 Расчет тесторазделочного оборудования*

Расчет оборудования тесторазделочного отделения производится по количеству потребных тестовых заготовок определенного сорта, шт/мин:

$$
n_n = \frac{P_{n,u}}{m_T \cdot 60} \tag{3.12}
$$

Количество тестоделителей *Nд*, шт., рассчитывается по формуле:

$$
N_{\overline{A}} = \frac{n_n \cdot k_4}{n_{\partial}},\tag{3.13}
$$

где  $k_4$  – коэффициент запаса на остановку, возврат  $(k_4 = 1,04 \div 1,05)$ ;  $n_0$  – производительность делителя, кусков в минуту (приложение 6).

Коэффициент использования делителя:

$$
k_{\mathcal{A}} = \frac{n_n}{n_o} < 1 \tag{3.14}
$$

#### *3.3.4 Расчет расстойного шкафа*

Расчет расстойного шкафа сводится в определении количества тестовых заготовок в нем и определении его производительности (исходные данные для расчета взять из практического задания №1).

Количество тестовых заготовок в расстойном шкафу шт., рассчитывается по формуле:

$$
n_P = \frac{N_n \cdot t_p}{t_s} \tag{3.15}
$$

где *Nп* – количество тестовых заготовок в печи, шт.; *tр* – продолжительность расстойки, мин; *tв* – продолжительность выпечки, мин.

$$
N_n=n_{\scriptscriptstyle n}\cdot N_{\scriptscriptstyle p}
$$

где *nл* – количество заготовок на люльке, шт.

Производительность конвейерного шкафа, кг/ч:

$$
P_p = N_p \frac{n_{\pi} \cdot q \cdot 60}{t_p},\tag{3.16}
$$

где *Np* – рабочее количество люлек в расстойном шкафу; *q* – масса изделия, кг.

Пропускная способность шкафа должна обеспечивать производительность печи, поэтому рабочее количество люлек в расстойном шкафу рассчитывается по формуле:

$$
N_p = \frac{P_{n,q} \cdot t_p}{n_q \cdot q \cdot 60 \cdot k},\tag{3.17}
$$

где *k* – количество ярусов (в поточных линиях *k* = 1).

Общее количество люлек на конвейере:

$$
N_{o6} = N_p + N_x, \t\t(3.18)
$$

где *Nх* – количество холостых люлек, *Nх* = 10 ÷ 15.

Длина цепного конвейера расстойного шкафа определяется исходя из количества люлек, их размера, а также расстояния между ними. Люльки подвешиваются через 2 - 4 звена с шагом цепи *t* = 140 мм.

Общая длина цепного конвейера, в м:

$$
L_{o\bar{o}} = N_{o\bar{o}} \cdot a,\tag{3.19}
$$

где *а* – шаг люлек, м:

$$
a = t \cdot (d_{c,3} + d_{u,3}), \tag{3.20}
$$

здесь *dс.з* – количество свободных звеньев (*dс.<sup>з</sup>* = 1); *dи.з* – количество используемых звеньев  $(d_{u,3} = 1)$ .

Длина шкафа уменьшается, если конвейер имеет несколько оборотов (ярусов).

Скорость конвейера, в м/с:

$$
\mathcal{G} = \frac{L_{o6}}{t_p \cdot 60},\tag{3.21}
$$

Количество контейнеров для хранения готовой продукции *Nк*, шт., рассчитывается по формуле:

$$
N_K = \frac{P_{\Pi, \Psi} \cdot T_{\text{xp.com,np}}}{n_{\text{nom}} \cdot q},\tag{3.22}
$$

где *Tхр.гот.пр* – продолжительность хранения готовой продукции, сут (*Tхр.гот.пр*= 3 сут);  $n_{nom}$  – количество лотков, шт ( $n_{nom}$  = 14 ÷ 18).

### **4 САНИТАРНО-ТЕХНИЧЕСКИЕ РАСЧЕТЫ**

#### *4.1 Общие положения*

Санитарно-технические расчеты включают в себя:

- расчет расхода тепла на отопление;
- расчет системы вентиляции и аспирации;
- расчет кондиционирования воздуха;
- расчет холодного и горячего водоснабжения;
- расчет канализации.

Таблица 6

### *4.2 Практическое задание*

Произвести санитарно-технические расчеты по данным, приведенным в табл. 6.

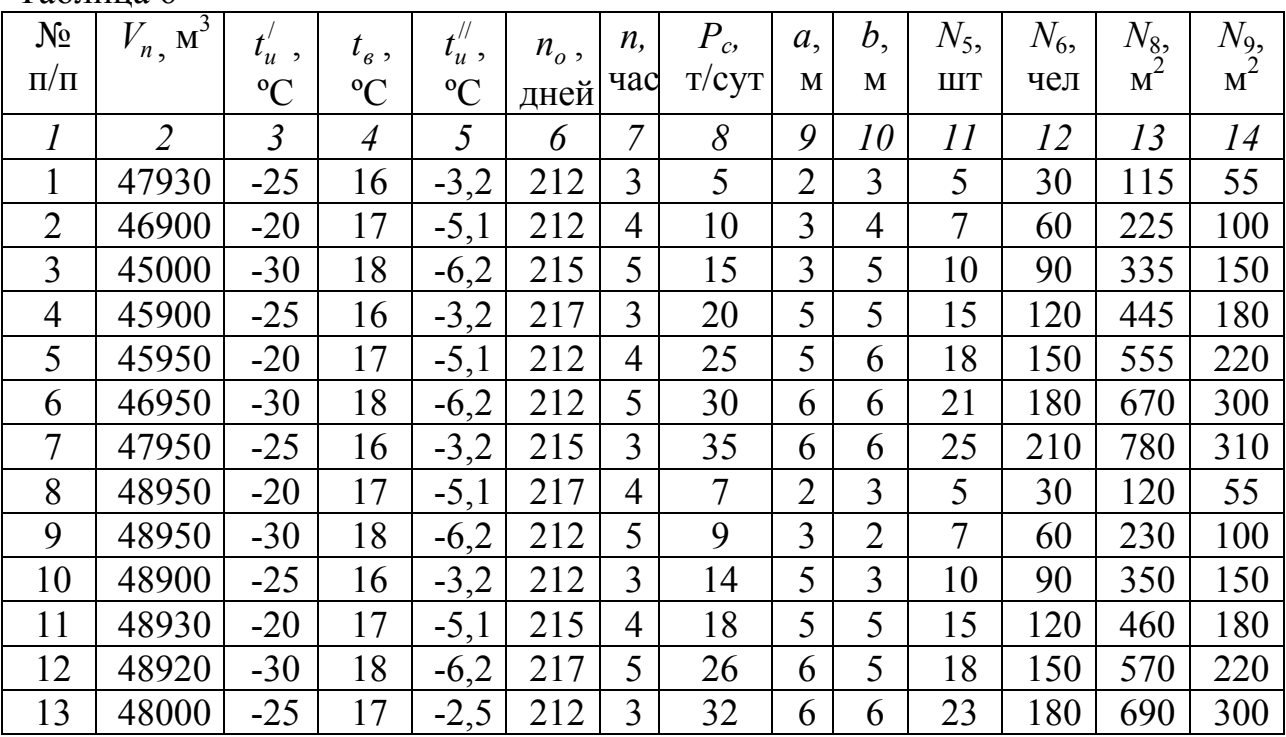

#### Исходные данные

где  $V_n$  – строительная кубатура здания по наружному объёму, м<sup>3</sup>;  $t'_u$  – расчетная зимняя температура наружного воздуха для отопления, ºС; *вt* – средняя температура воздуха в отапливаемых помещениях), °C;  $t_{u}^{\#}$ – средняя температура наружного воздуха отопительного периода (на пример для Москвы средняя температура самой холодной пятидневки), °С;  $n<sub>o</sub>$  – число дней отопительного периода (в зависимости от региона); *n –* средняя кратность воздухообмена, час; *Pc* – суточного выработка хлеба, т; *а* и *b* – размеры бака в плане, м;  $N_5$  – количество раковин на предприятии, шт;  $N_6 = N_7$  – штат работников предприятия, чел;  $N_8$ – площадь производственных помещений м<sup>2</sup>; N<sub>9</sub> – площадь внутризаводской территории м<sup>2</sup>.

### *4.3 Методические указания к решению задачи*

*4.3.1 Расчет тепла на отопление*

Часовой расход тепла для отопления основного здания, Вт:

$$
Q_u = 0.8 \cdot V_n \cdot q_0 \cdot \left(t_e - t_u'\right),\tag{4.1}
$$

где *q*0 – удельные теплопотери 1 м <sup>3</sup> здания хлебозавода, Вт/(м 3 ·K·c) (*q*0 = 0,29  $Br/(M^3 \cdot K \cdot c)$ ).

Годовой расход тепла для отопления, Вт:

$$
Q_u = 0.8 \cdot V_n \cdot q_0 \cdot \left(t_e - t_u''\right) \cdot T \cdot n_p, \qquad (4.2)
$$

где *Т* – время работы системы отопления в сутки, в часах (*T* = 24 часа);  $n_p$  – количество рабочих дней за отопительный период (в расчетах принимают  $n_p = n_0$ ).

Ориентировочной расход тепла и электроэнергией на вентиляцию (по укрепленным измерителям). Общее количество вентилируемого воздуха, м<sup>3/</sup>ч:

$$
L_{\nu} = \frac{60 \cdot V_n \cdot n}{100},\tag{4.3}
$$

где 60 – процент вентилируемых помещений.

Расход тепла на вентиляцию, Вт:

$$
Q_{\scriptscriptstyle{\mathcal{B}},\scriptscriptstyle{\mathcal{U}}} = \frac{L_{\scriptscriptstyle{\mathcal{V}}} \cdot \rho \cdot c \cdot (T_{\scriptscriptstyle{\mathcal{V}}} - T_{\scriptscriptstyle{h}})}{3,6},\tag{4.4}
$$

где  $\rho$  – плотность воздуха, кг/м<sup>3</sup> ( $\rho$  = 1,2); *с* – удельная теплоемкость воздуха, кДж/(кг·К)  $(c = 1.0 \text{ KJ/K/(kT·K)}); T_v - \text{средная температура вентилируемых по$ мещений, °С ( $T_v = t_e$ );  $T_h$  – расчетная отопительная температура, °С (средняя наиболее холодная по пятидневки определяется согласно справочнику зависимости от климатического района на пример для средней полосы –25°)  $T_h$ =t'<sub>u</sub> , °C.

Годовой расход тепла на вентиляцию, Вт:

$$
Q_{\mathbf{g},\mathbf{z}} = \frac{L_v \cdot \rho \cdot c \cdot (t_\mathbf{g} - t_{co}) \cdot T \cdot n_p}{3.6},\tag{4.5}
$$

где *tсо* – средняя температура отопительного периода, °С (по справочнику, например для средней полосы –3,2 °С); *Т* – количество рабочих часов в сутки, ч (*Т=*24 ч).

Установленная мощность электродвигателей в приточных и вытяжных вентиляционных установках, кВт:

$$
N_{y} = \frac{L_{v} \cdot H \cdot 1.2}{1000 \cdot 3600 \cdot \eta},
$$
\n(4.6)

где *H –* среднее сопротивление приточных и вытяжных систем, вентиляции, Па (*H* = 500 Па); *η* – К.П.Д. вентилятора и привода (*η* = 0,7 ÷ 0,8); 1,2 – средний коэффициент запаса на установленную мощность.

Годовой расход электроэнергии на вентиляцию, кВт·ч:

$$
N_{\Gamma, \mathfrak{g}, \mathfrak{g}} = N_{\mathfrak{y}} \cdot T \cdot n_{p} \tag{4.7}
$$

Расчет потребления холодной воды складывается из расчета потребления холодной воды при замесе теста и использовании другими потребителями.

Расход воды на приготовления теста, кг/ч:

$$
B_{B.T.} = \frac{P_c \cdot q_c}{T},\tag{4.8}
$$

где *qс* – норма расхода воды на 1 т хлеба, л (*qc* = 450 л – для пшеничного хлеба, *qc* = 500 л – для ржаного хлеба, л); *T* – время выработки сорта, ч

Расчет расход воды другими потребителями, кг/ч:

$$
B_{B, \overline{A}II} = \sum N \cdot q = P_c \cdot (q_1 + q_2 + q_3 + q_4) + N_5 \cdot q_5 + N_6 \cdot q_6 + N_7 \cdot q_7 +
$$
  
+ 
$$
N_8 \cdot q_8 + N_9 \cdot q_9
$$
 (4.9)

где *q*1 – расход воды на увлажнение пекарных камер на тонну хлеба, л/т (*q*1 = 200 ÷ 300 л/т);  $q_2$  – расход воды при опрыскивание изделий на тонну хлеба, л/т (*q*2 = 5 л/т); *q*3 – мытье оборудования, форм, чанов, инвентаря, на тонну хлеба л/т (*q*3 = 200 л/т); *q*4 – мытье лотков на тонну хлеба, л/т (*q*3 = 200 л/т); *q*5 – расход воды на одну раковину в производственных цехах л/ч;  $(q_5 = 20 \text{ m/s})$ ;  $q_6 - \text{paccod}$ воды в душевых, л/чел (*q*6 = 100 л/чел); *q*7 – сантехнические и питьевые расходы, л/чел  $(q_7 = 2 \, 5 \pi / \text{qcm})$ ;  $q_8$  – мытье полов в производственных помещениях, л/м<sup>2</sup> ( $q_8$  = 2 л/м<sup>2</sup>);  $q_9$  – расход воды на поливку территории, л/м<sup>2</sup> ( $q_9$  = 1,5 л/м<sup>2</sup>).

Нормы расхода для других сортов хлебобулочных изделий приведены в [2].

Расчет среднего часового расхода холодной и горячей воды, л:

$$
B_{cp.4} = B_{B.T.} + B_{B.AII} \tag{4.10}
$$

Общий запас воды определяется на 8 ч среднечасового расхода:

$$
B_{o\tilde{o}u} = 8 \cdot B_{cp.u} \tag{4.11}
$$

Расчет количество горячей воды, л:

$$
B_z = v_{zop} \cdot P_c \,, \tag{4.12}
$$

где *vгор* – количество горячей воды на 1 т суточной мощности по хлебу, л (*vгор* =  $2200 \div 2400$  л).

Запас холодной воды, л:

$$
B_x = B_{o\tilde{o}u} - B_c, \tag{4.13}
$$

Расчет объема бака горячей воды, л:

$$
V_z = \frac{B_z \cdot k_V}{\rho},\tag{4.14}
$$

где  $\rho$  – плотность горячей воды, кг/л ( $\rho = 0.984$  кг/л);  $k_V$  – коэффициент запаса объема ( $k_v$ =1,1)

Расчет объема бака для холодной воды, л:

$$
V_x = \frac{B_x \cdot k_V}{\rho} \tag{4.15}
$$

В качестве хранилищ воды используются баки, которые изготавливают из листовой стали в форме кубов или параллелепипедов.

Полезная высота баков, м:

$$
H = \frac{V_x}{a \cdot b} \tag{4.16}
$$

Действительная высота баков должна быть на 15-20 см выше уровня воды в них, баки устанавливают в отдельном помещений в наивысшей части здания. Вокруг баков следует делать проходы шириной 0,7 м. Над баками должно быть свободное пространство не менее 0,6 м. Для подхода к бакам можно устанавливать лестницу корабельного типа.

Площадь помещения баков для предприятия мощностью 10 – 30 т 12 – 24 м<sup>3</sup>, 60 т и более – 36 – 54 м<sup>2</sup>.

Количество сточных вод для предприятия хлебопекарной промышленности рассчитывается следующим образом:

$$
V_{\text{cmou.} \text{ } \text{soo}} = v_{\text{cmou.} \text{ } \text{soo}} \cdot P_c, \tag{4.17}
$$

где *vсточ.вод* – норма количества сточных вод на 1 тонну суточной мощности по хлебу, м<sup>3</sup> ( $v_{\text{cmou.}800} = 3.6 \text{ m}^3$ ).

### **5 РАСЧЕТ СИСТЕМЫ ЭНЕРГОСНАБЖЕНИЯ ПРЕДПРИЯТИЯ**

#### *5.1 Общие положения*

Расчет системы энергоснабжение предприятия включают в себя следующие энергетические расчеты: расчет суммарного количества пара потребляемое хлебозаводом, расчет холодоснабжения предприятия, расчет электроэнергии потребляемое предприятием (подбор трансформатора).

Основными потребителями пара на хлебозаводах являются: системы теплоснабжения, в случаи отсутствия централизованного теплоснабжения от городских сетей, системы кондиционирования расстойных шкафов, системы увлажнения пекарных камер производственных печей, системы кондиционирования производственных помещений, сушку тары и на горячее водоснабжение. В общем виде расчет сводится к определению суммарного количества пара в зависимости от мощности хлебозавода.

Холодильные установки на предприятиях хлебной промышленности предусматриваются для охлаждения и хранения основного и вспомогательного сырья в холодильниках и морозильных камерах, для охлаждения воды идущей на замес теста, хранения готовой продукции. На проектируемом производстве рекомендуется использовать холодильные камеры с охлаждающими рубашками непосредственного охлаждения.

Расчет электроэнергии потребляемое предприятием складывается из затрат на работу электросиловых установок, затрат на освещение помещений и освещение территории. Для этого производится расчет установленных мощностей электросиловых установок, установленных мощностей внутреннего, наружного и охранного освещения. На основании проведенных расчетов производится подбор трансформаторного оборудования.

#### *5.2 Практическое задание*

Произвести расчет системы энергоснабжение предприятия по данным, приведенным в табл. 7 и табл. 8.

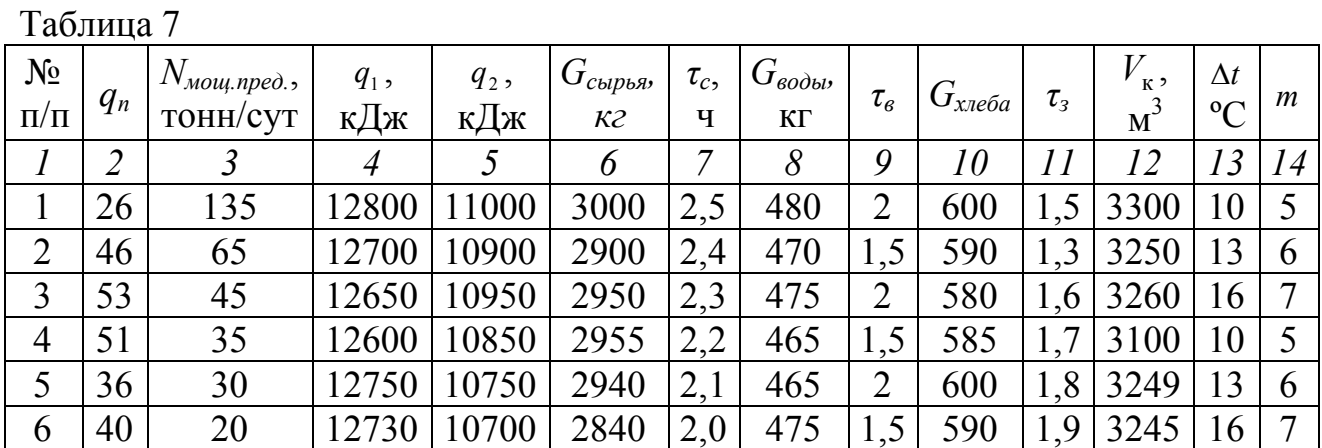

## Исходные данные

|    | $\overline{\mathcal{L}}$ |     | 4     |       |      |     |     | 9              | 10  | 11             | 12         | 13 | 14 |
|----|--------------------------|-----|-------|-------|------|-----|-----|----------------|-----|----------------|------------|----|----|
|    | 40                       | 10  | 12630 | 10650 | 2740 | 1,5 | 470 | $\overline{2}$ | 580 | $\overline{2}$ | 3145       | 10 |    |
| 8  | 42                       | 6   | 12620 | 10600 | 2930 | 1,7 | 480 |                | 585 | 1,5            | 3140       | 13 |    |
| 9  | 40                       | 3   | 12710 | 10550 | 2830 | 1,8 | 473 | $\overline{2}$ | 600 | 1,3            | 3130       | 16 |    |
| 10 | 25                       | 134 | 12610 | 10500 | 2730 | 1.9 | 463 | 1,5            | 590 |                | $1,6$ 3230 | 10 |    |
| 11 | 45                       | 64  | 12000 | 10450 | 2900 | 2,5 | 450 | 2              | 580 | 1,7            | 3200       | 13 |    |
| 12 | 52                       | 44  | 12100 | 10400 | 2850 | 2,4 | 453 | 1,5            | 585 | 1,8            | 3150       | 16 |    |
| 13 | 50                       | 34  | 12200 | 10350 | 2800 | 2,3 | 454 | 2              | 600 | 1.9            | 3100       | 10 |    |

Продолжение таблицы 7

где *qп* – эмпирический коэффициент; *Nмощ.пред* – производительность предприятия, тонн/сут; *q*1 – нормативный расход холода в сутки на 1 м <sup>2</sup>хлебопекарного скоропортящегося сырья, кДж;  $q_2$  – нормативный расход холода в сутки на 1 м<sup>2</sup> для кондитерского сырья и полуфабрикатов, кДж; *Gсырья* – масса охлаждаемого сырья, кг;  $\tau_c$  – время охлаждения, ч;  $G_{\text{eoub}}$  – масса охлаждаемого воды, кг;  $\tau_{\text{e}}$  – время охлаждения воды, ч; *Gхлеба* – масса хлеба, кг; *τз* – длительность замораживания, ч; *Vк* – суммарный объем помещений и камер, где производится кондиционирование воздуха, м 3 ; ∆*t* – разность температур воздуха перед кондиционером и за кондиционером, ºС; *m* – средняя кратность воздухообмена в помещениях, час.

#### Исходные данные

Таблица 8

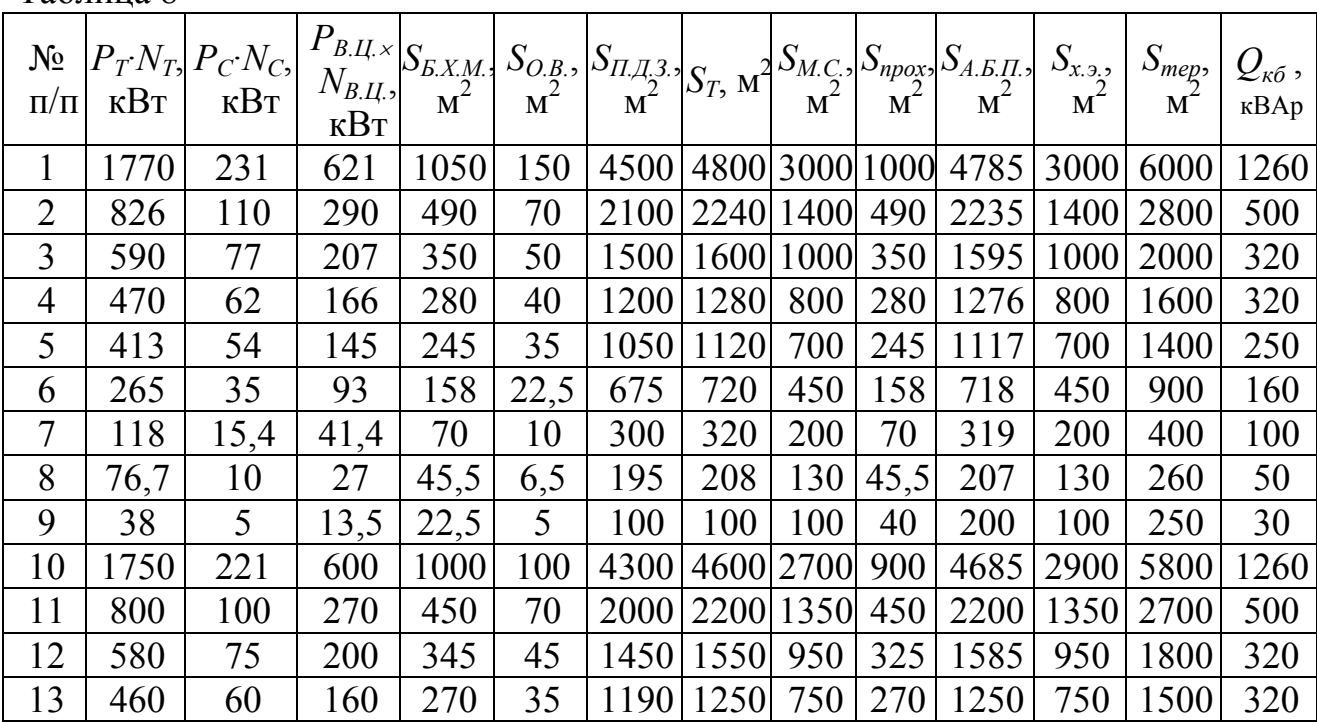

где  $P_{\text{T}}$ ,  $P_{C}$ ,  $P_{B.II}$  – мощность технологического, сантехнического оборудования и мощность оборудования вспомогательных цехов, кВт;  $N_T$ ,  $N_C$ ,  $N_{BII}$  – число однотипных электродвигателей одинаковой мощности соответственно технологи-

ческого, сантехнического оборудования и число оборудования вспомогательных цехов; *SБ*.*<sup>Х</sup>* .*М* – сумма площадей склада бестарного хранения муки и помещений тарного хранения муки, м 2 ; *SО*.*<sup>В</sup>* – площадь отделения воздуходувок, м 2 ; *SП*.*Д*.*З* – сумма площадей просеивательного, дрожжевого, заварочного, моечного отделения, м<sup>2</sup>;  $S_T$  – площадь тестоприготовительного, тесторазделочного, пекарного отделения, м<sup>2</sup>;  $S_{M,C}$  – сумма площадей материального склада, кладовых отходов, помещений водобаков, м 2 ; *SПрох*. – сумма площадей проходов, коридоров, лестничных пролетов, тамбуров, м 2 ; *S <sup>А</sup>*.*Б*.*П* – площадь административно-бытовых помещений, м 2 ; *Sх*.*э*. – площадь хлебохранилища и экспедиции, м $^2$ ;  $\mathcal{Q}_{\kappa 6}$  – установленная мощность конденсаторной батареи, кВАр;

#### *5.3 Методические указания к решению задачи*

#### *5.3.1 Расчет суммарного количества пара потребляемое хлебозаводом*

Расчет суммарного количества пара потребляемое хлебозаводом, кг/ч определяется по формуле:

$$
D_{o6u} = q_n \cdot N_{\text{mou}, \text{np}e0} \tag{5.1}
$$

Расчет холодоснабжения предприятия состоит из следующих компонентов: расчет расхода холода на холодильные камеры, расхода холода для охлаждения молочной сыворотки, сиропа шарлота, расхода холода для охлаждения воды необходимого для замеса теста, расход холода на охлаждение и замораживание хлебобулочных изделий, расход холода на кондиционирование воздуха.

Расход холода на холодильные камеры, кВт:

$$
Q_1 = \sum \frac{F \cdot q}{24} = \frac{F_1 \cdot q_1 + F_2 \cdot q_2}{24},\tag{5.2}
$$

где  $F$  – площадь складского помещения, м<sup>2</sup> (  $F_1$  – для хлебопекарного скоропортящегося сырья 45 м<sup>2</sup>,  $F_2$  – для кондитерского сырья и полуфабрикатов 55 м<sup>2</sup>).

Расход холода для охлаждения молочной сыворотки, сиропа, шарлота и т.п. Исходные данные приведены для расчета холода молочной сыворотки, аналогично ведется расчет для остального сырья:

$$
Q_2 = \frac{G_{\text{cupb}a} \cdot c_{\text{cupb}a} (t_{\text{n.cupb}a} - t_{\text{\kappa.cupb}a})}{\tau_c}
$$
(5.3)

где  $c_{c\nu p b a}$  – теплоемкость сырья кДж/м<sup>3</sup>·K ( $c_{c\nu p b a}$  = 4,08 кДж/м<sup>3</sup>·K);  $t_{\mu.c\nu p b a}$  – начальная температура сырья, ºС (*tн.сырья* = 40 ºС); *tк.сырья* – конечная температура сырья, ºС (*tк.сырья* = 20 ºС).

Расход холода для охлаждения воды, идущей на замес теста, Вт:

$$
Q_3 = \frac{G_{\text{eobl}} \cdot c_{\text{eobl}} (t_{\text{n.eobl}} - t_{\text{k.eobl}})}{\tau_{\text{e}}},\tag{5.4}
$$

где  $c_{eoobu}$  – теплоемкость воды кДж/(м<sup>3</sup>·K) ( $c_{eoobu}$  = 4,19 кДж/(м<sup>3</sup>·K));  $\tau_e$  – время охлаждения воды, ч;  $t_{H,800\text{b}l}$  – начальная температура воды, °С ( $t_{H,800\text{b}l}$  = 24 °С);  $t_{\kappa, \omega \omega_{bl}}$  – конечная температура воды, °С ( $t_{\kappa, \omega \omega_{bl}} = 8$  °С).

Расход холода на охлаждение и замораживание хлебобулочных изделий,

Вт:

$$
Q_4 = \frac{G_{xne6a} \cdot c_{xne6a} (t_{\mu.xne6a} - t_{\kappa.xne6a}) + G_{\epsilon a} \cdot r}{\tau_3},
$$
\n(5.5)

где *схлеба* – теплоемкость хлеба кДж/м 3 ·K; *tн.хлеба* – начальная температура сырья, <sup>•</sup>C ( $t_{\mu x}$ <sub>*r*</sub> $e^{6a}$ </sub> = 32 °C);  $t_{\kappa x}$  $i\epsilon^{6a}$  – конечная температура хлеба, °C ( $t_{\kappa x}$  $i\epsilon^{6a}$  = –18 °C);  $G_{\kappa a}$  – количество замораживаемой влаги, кг  $(G_{\epsilon n} = 0, 4 \cdot G_{\epsilon n \epsilon \hat{\theta} a})$ ;  $r -$  теплота затвердевания влаги, кДж/кг (*r* = 335 кДж/кг).

В период хранения сырья и хлебобулочных изделий в замороженном состоянии расход холода рассчитывается на потери холода через ограждения камеры и эксплуатационные потери (ориентировочно принимается 20 % от расчетного расхода).

Расход холода на кондиционирование воздуха, Вт:

$$
Q_5 = V_{\kappa} \cdot c_{\text{noisyxa}} \cdot \Delta t \cdot m \,, \tag{5.6}
$$

где  $c_{\textit{e} \textit{o} \textit{s} \textit{o} \textit{y} \textit{x} \textit{a}}$  – объемная теплоемкость воздуха, кДж/(м<sup>3</sup>·K), ( $c_{\textit{e} \textit{o} \textit{s} \textit{o} \textit{y} \textit{x} \textit{a}}$  = 1,29 кДж $/(M^3 \cdot K)$ ).

Исходя из анализа расхода холода и уровня температур, производится подбор и выбор холодильного оборудования.

Расчет установленной мощности силового оборудования предприятия определяют по номинальной мощности отдельных силовых токоприемников, кВт:

$$
P_{y.c.} = \sum P_n \cdot N \,,\tag{5.7}
$$

где *Рп* – номинальная мощность электродвигателя отдельной машины, кВт; *N* – число однотипных электродвигателей одинаковой мощности:

$$
\sum P_n \cdot N = P_T \cdot N_T + P_C \cdot N_C + P_{B.II} \cdot N_{B.II}
$$
\n
$$
(5.8)
$$

Расчет установленной мощности внутреннего освещения, Вт, определяется по формуле:

$$
P_{y. oce.} = \sum S \cdot \rho_{oce} \tag{5.9}
$$

где *S* – освещаемая площадь помещения, м 2 ; *осв ρ* – удельная мощность на освещение по нормам,  $Br/m^2$ .

$$
\sum S \cdot \rho_{oce} = S_{E,XM} \cdot \rho_{E,XM} + S_{O,B} \cdot \rho_{O,B} + S_{\Pi,\Pi,3} \cdot \rho_{\Pi,\Pi,3} + S_T \cdot \rho_T + + S_{M,C} \cdot \rho_{M,C} + S_{\Pi pos.} \cdot \rho_{\Pi pos} + S_{A,E\Pi} \cdot \rho_{A,E\Pi} + S_{x,a} \cdot \rho_{x,a} + S_{Tep} \cdot \rho_{Tep}
$$
(5.10)

где <sup>ρ</sup>*Б.Х.М.* – удельная мощность на освещение склада бестарного хранения муки и помещений тарного хранения муки,  $Br/M^2\left(\rho_{\mathit{E,X.M.}}\rightleftharpoons7-9~\text{Br/M}^2\right); \, \rho_{\mathit{O.B.}}\,$ – удельная мощность на освещение отделения воздуходувок,  $Br/m^2 (\rho_{O.B.} = 8 \div 12 B T/m^2);$  $\rho$ <sup> $\eta$ </sup> $\eta$  <sup>3</sup> – удельная мощность на освещение просеивательного, дрожжевого, заварочного, моечного отделения,  $Br/m^2$  ( $\rho_{\Pi,\Pi,3} = 10 \div 1\,2\,Br/m^2$ );  $\rho_T$  – удельная мощность на освещение тестоприготовительного, тесторазделочного, пекарного отделения, Вт/м<sup>2</sup> ( $\rho_T$  = 12 ÷ 16 Вт/м<sup>2</sup>);  $\rho_{M.C.}$  – удельная мощность на освещение площадей материального склада, кладовых отходов, помещений водобаков,  $Br/M^2$  ( $\rho_{M.C.} = 6 \div 8$  Bт/м<sup>2</sup>);  $\rho_{IDox}$  – удельная мощность на освещение проходов,

коридоров, лестничных пролетов, тамбуров,  $B_T/m^2$  ( $\rho_{\Pi p \alpha x} =$  = 4 ÷ 5  $B_T/m^2$ );  $\rho_{A.B.I.I.}$ – удельная мощность на освещение административно-бытовых помещений,  $Br/M^2$  ( $\rho_{A.B.II.}$  = 12 ÷ 25  $Br/M^2$ );  $\rho_{x.s.}$  – удельная мощность на освещение хлебохранилища и экспедиции,  $Br/M^2$  ( $\rho_{x.a.}$  = 4 ÷ 5  $Br/M^2$ );  $\rho_{Tep}$  – удельная мощность на освещение территории,  $Br/M^2 (\rho_{Tep} = 1 \div 2 B_T/M^2)$ .

Расчет суммарной потребной активной мощности ведется, кВт:

$$
P_n = k_{c.c.} (P_{y.c} + P_{y.oce})
$$
\n(5.11)

где *kc.c* – средний коэффициент спроса для силовых нагрузок (*kc.c* = 0,65).

Расчет суммарной потребной реактивной мощности ведется, кВАр:

$$
Q_n = k_{c.c.} (P_{y.c} \cdot tg\varphi_{c.o.} + P_{y.oce} \cdot tg\varphi_{oce})
$$
\n(5.12)

где *tg* $\varphi_{c,o}$  –для силового оборудования ( $t g \varphi_{c,o} = 0.75 \div 0.85$ );  $t g \varphi_{oce}$  – для осветительного оборудования ( $t\text{g}\varphi_{\text{occ}} = 0.33$ ).

Мощность трансформатора, кВА определяется по формуле:

$$
S = \alpha \sqrt{P_n^2 + (Q_n - Q_{\kappa \delta})^2}
$$
 (5.13)

где  $\alpha$  – коэффициент несовпадения максимумов нагрузки отдельных цехов предприятия ( $\alpha$  = 0,8 ÷ 0,96).

С учетом неточности метода расчета (по коэффициенту спроса) принимаем резерв *k* = 1,3, рассчитаем мощность трансформатора, кВ·А:

$$
S' = 1,3 \cdot S \tag{5.14}
$$

# **СПИСОК ЛИТЕРАТУРЫ**

- 1. Проектирование предприятий отрасли. Архитектурно-строительный и сантехнический разделы дипломного проекта : учебное пособие / Ю.Н. Виноградов [и др.]. - М. : МГУПБ, 1998 г.
- 2. Гаттилин, Н.Ф. Проектирование хлебозаводов / Н.Ф. Гаттилин. М. : 1975 г., 373 с.
- 3. Пучкова, Л.И. Проектирование хлебопекарных предприятий с основами САПР / Л.И. Пучкова [и др.]. – М. : Колос, 1994 – 224 с.
- 4. Антипов С.Т. Машины и аппараты пищевых производств. Ч.1. : учебник для студ. вузов по спец. "Машины и аппараты пищ. произ-в" / С.Т. Антипов [и др.]. – М. : Высш.шк., 2001. - 703 с.
- 5. Хромеенков В.М. Технологическое оборудование хлебозаводов и макаронных фабрик / В.М. Хромеенков. – СПб. : ГИОРД, 2008. – 480 с.
- 6. Апет Т.К. Технология хлебопекарного производства. В 3-х частях. Часть 2. Гриф МО Республики Беларусь / Т.К. Апет. - Минск. : Беларусь, 2009.- 246 с.
- 7. Цыганова, Т.Б. Технология и организация производства хлебобулочных изделий / Т.Б. Цыганова. – М. : Академия, 2010. – 448 с.
- 8. Васюкова А.Т. Современные технологии хлебопечения / А.Т. Васюкова. – М. : Дашков и К°, 2011. – 224 с.
- 9. Сборник технологических инструкций для производства хлебобулочных изделий. – М. : «Хлебопром», 1989. – 493 с.
- 10.СНиП 11-89-90. Генеральные планы промышленных предприятий. М.: Стройиздат, 1998
- 11.СНиП 2.09.02-85. Производственные здания промышленных предприятий. М.: Стрйиздат, 1998 г.

# **ПРИЛОЖЕНИЯ**

# **Приложение 1**

Рецептуры и физико-химические показатели хлебобулочных изделий

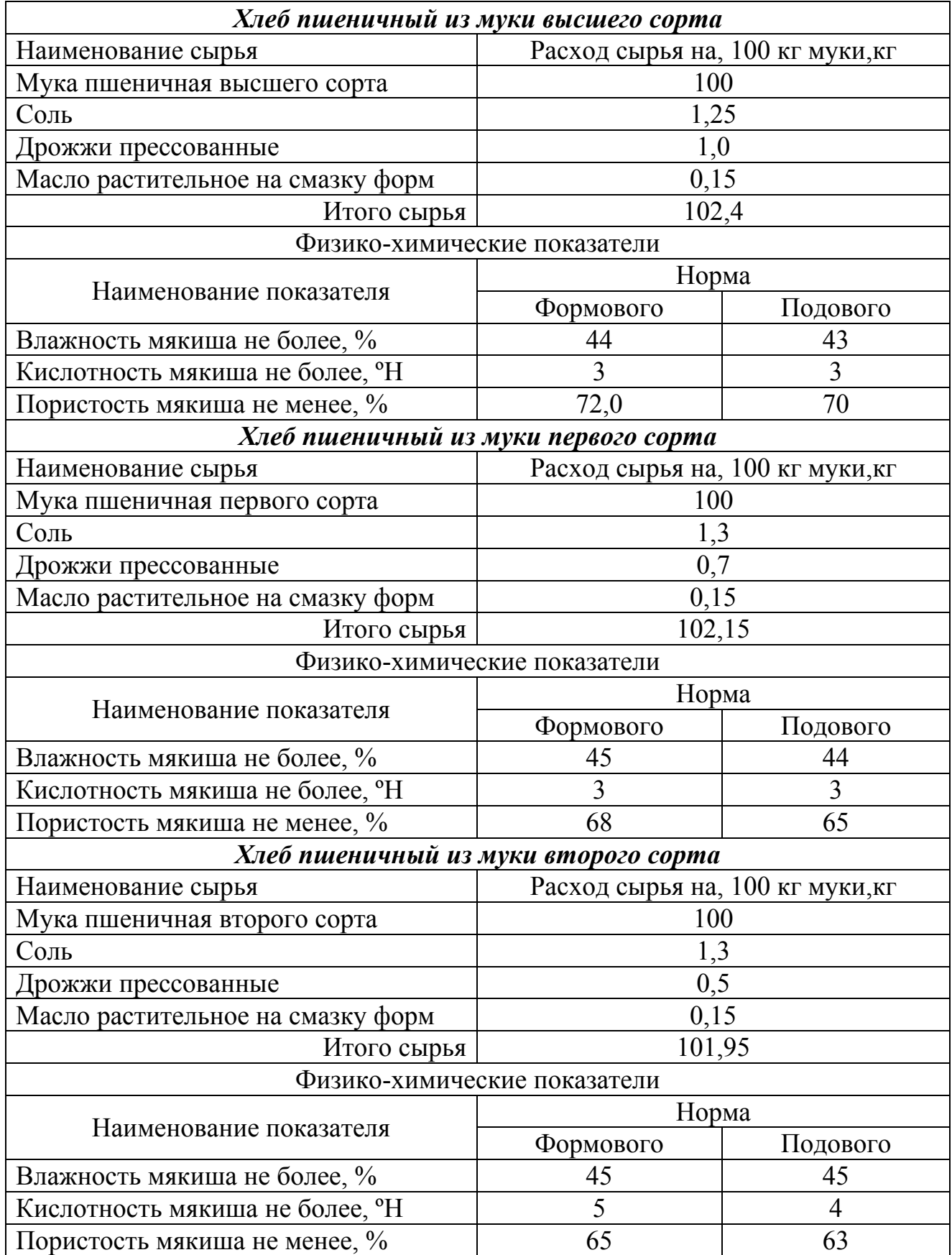

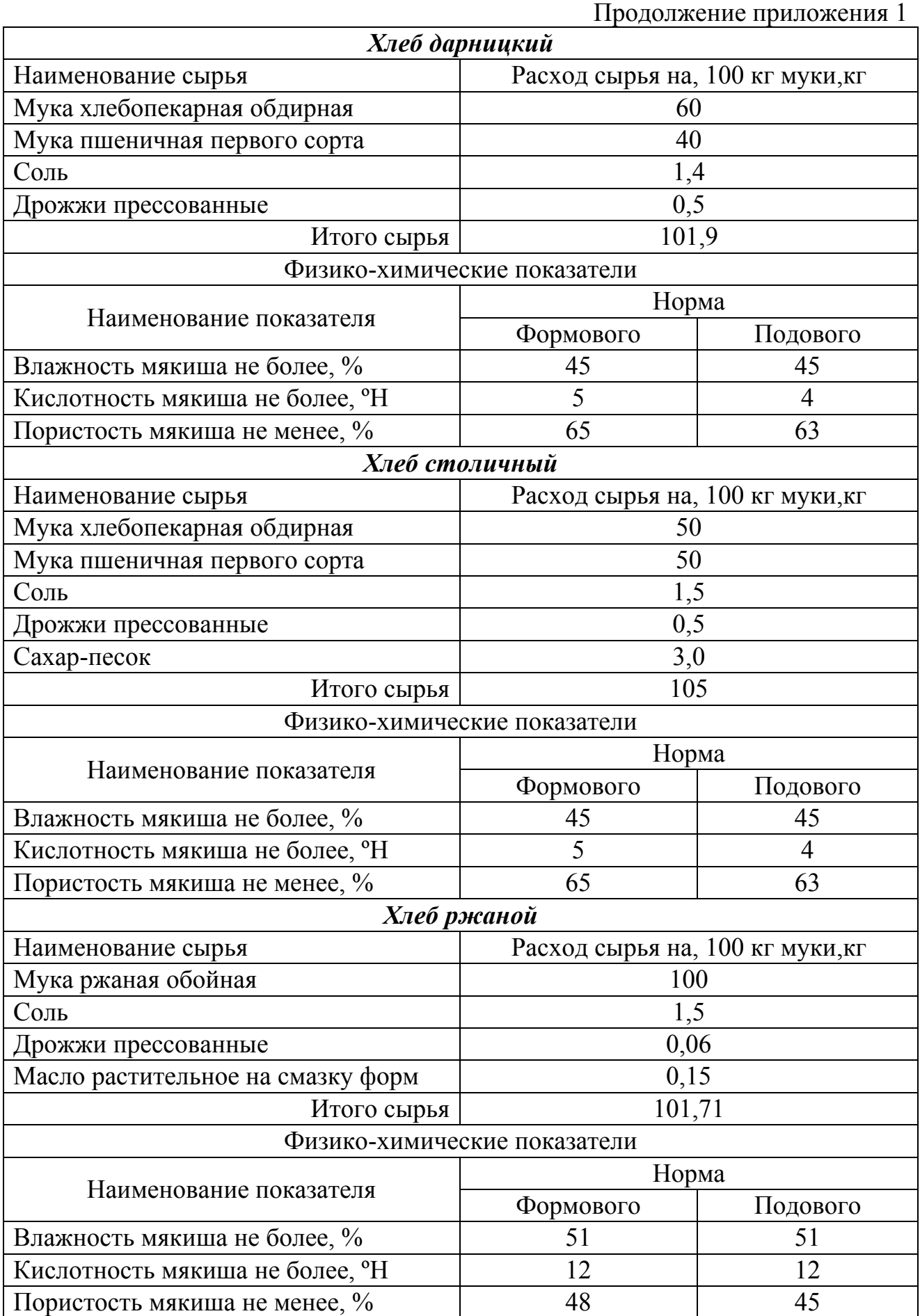

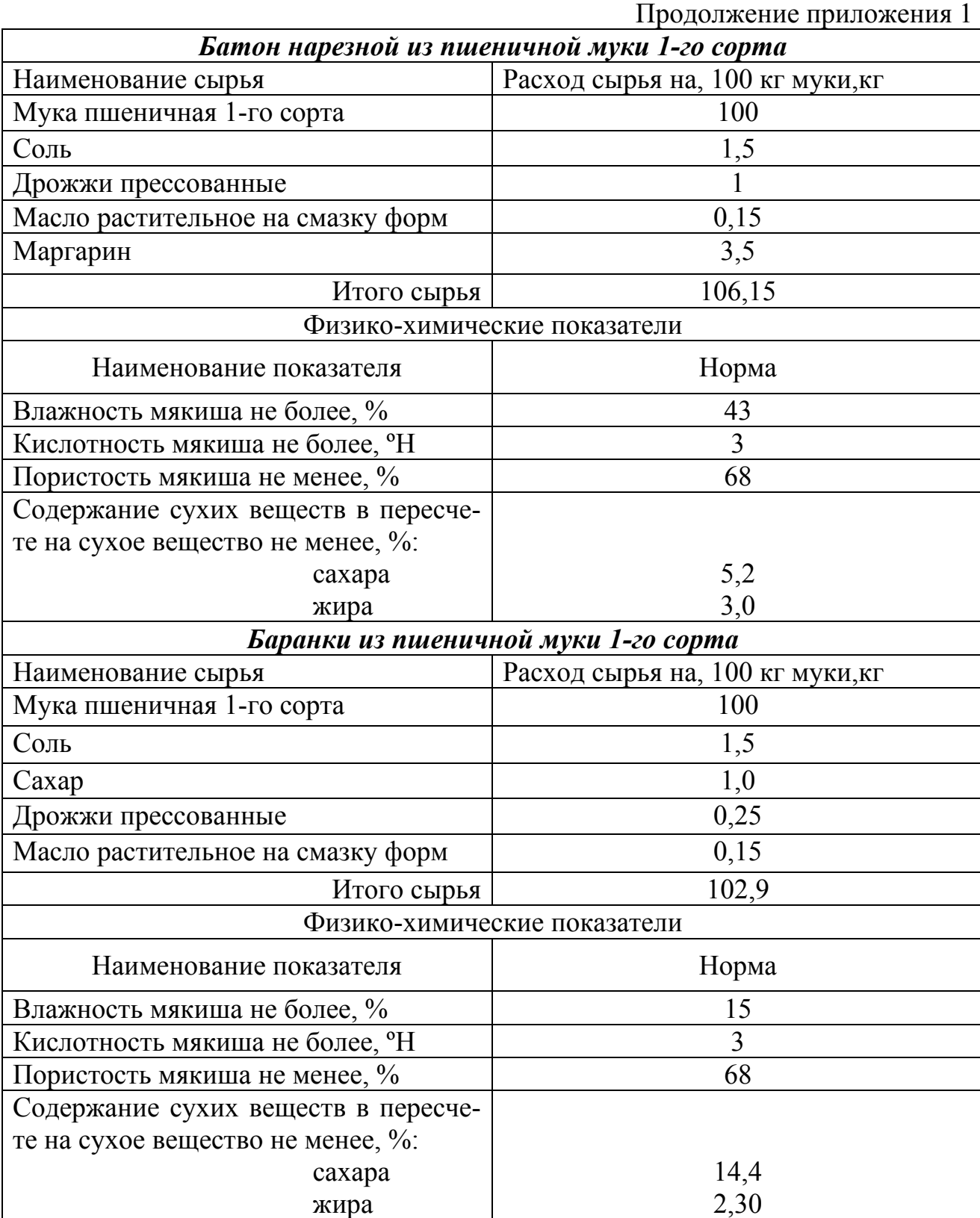

# **Приложение 2**

Ориентировочные площади подсобно-производственных помещений,  $m^2$ 

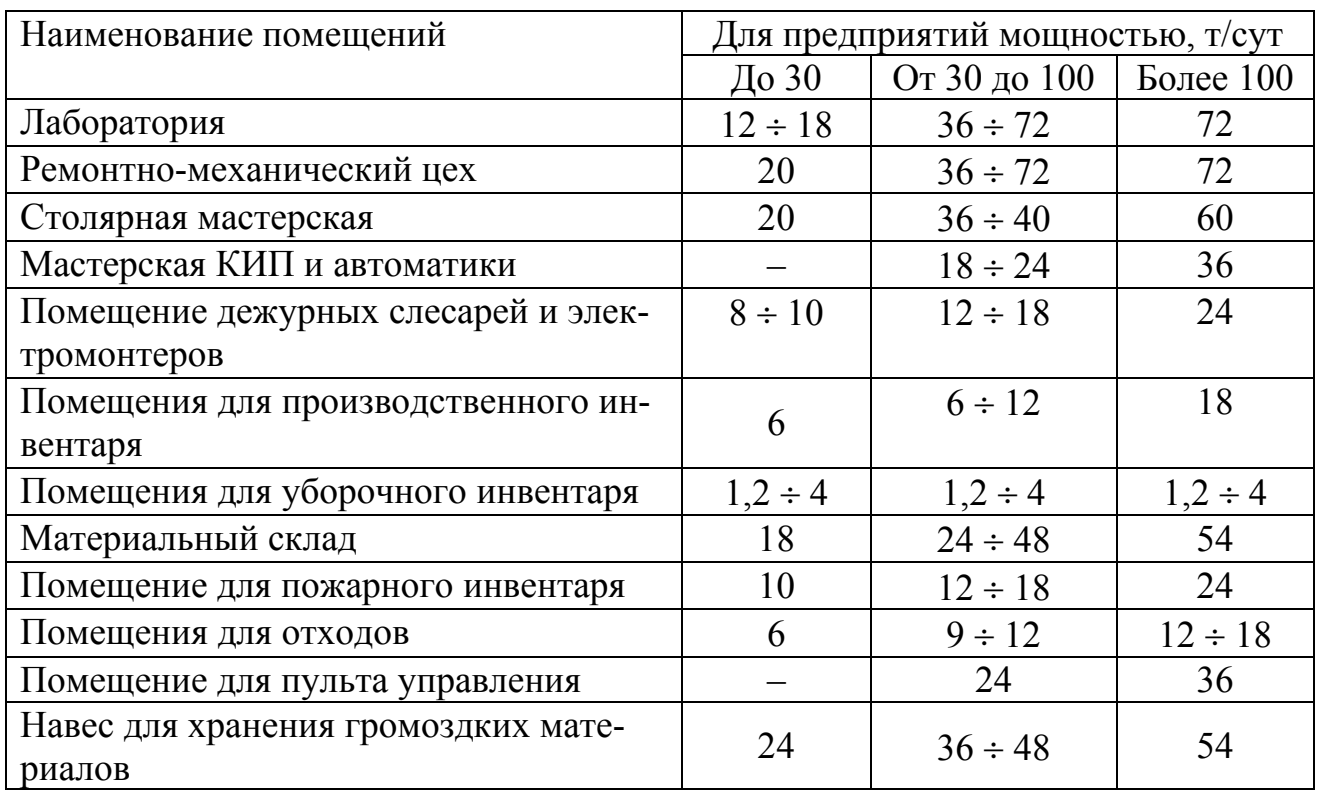

## **Приложение 3**

Сроки хранения, расход сырья и нагрузка на 1 м<sup>2</sup> площади тарного склада

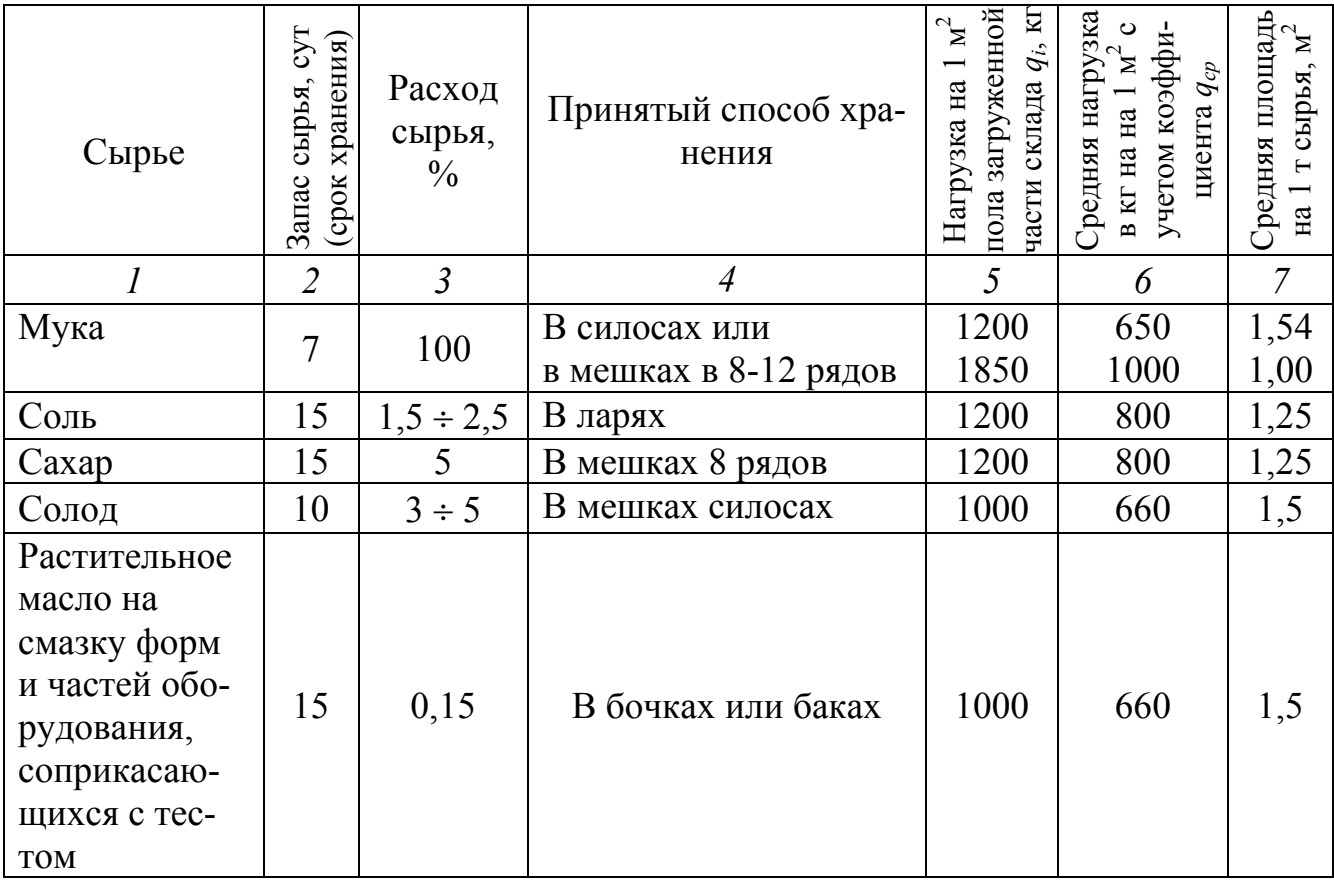

Продолжение приложения 3

| Молоко                        |    | $\Pi$ <sub>0</sub><br>pe-<br>цептуре | В бидонах на полу     | 600  | 400 | 2,5  |
|-------------------------------|----|--------------------------------------|-----------------------|------|-----|------|
| Масло живот-<br>ное, маргарин |    | 6                                    | В бочках и ящиках     | 600  | 400 | 2,5  |
| Яйца, меланж                  |    | $0.6 \div 1$                         | В ящиках              | 450  | 300 | 3,3  |
| Дрожжи<br>прессованные        | 3  | $1 \div 2$                           | В ящиках в 5-6 ярусов | 800  | 540 | 1,85 |
| Патока                        | 15 | $2 \div 10$                          | В бочках              | 1000 | 660 |      |

# **Приложение 4**

# Количество муки *q* на 100 л емкости для брожения, кг

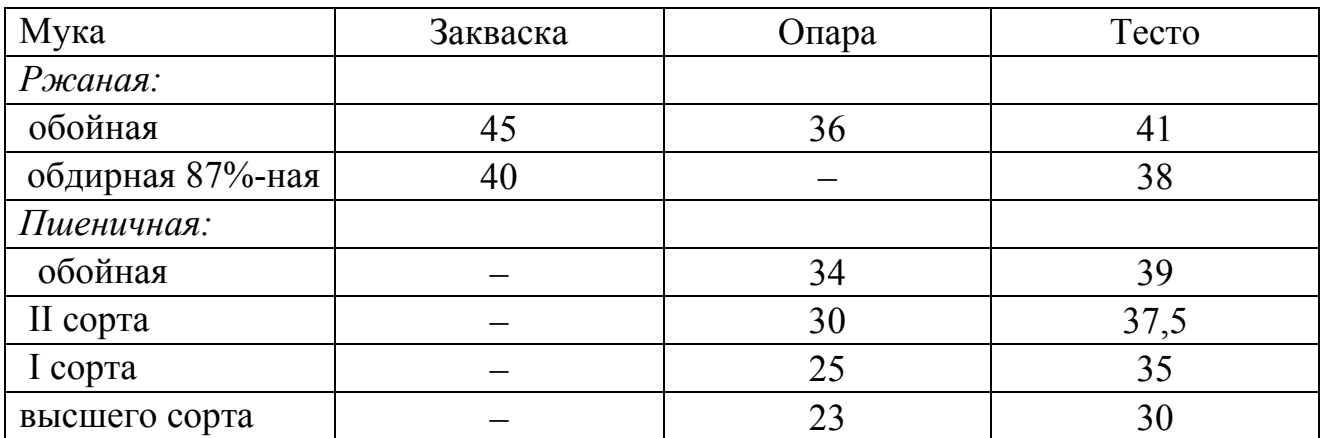

# **Приложение 5**

# Занятость оборудования

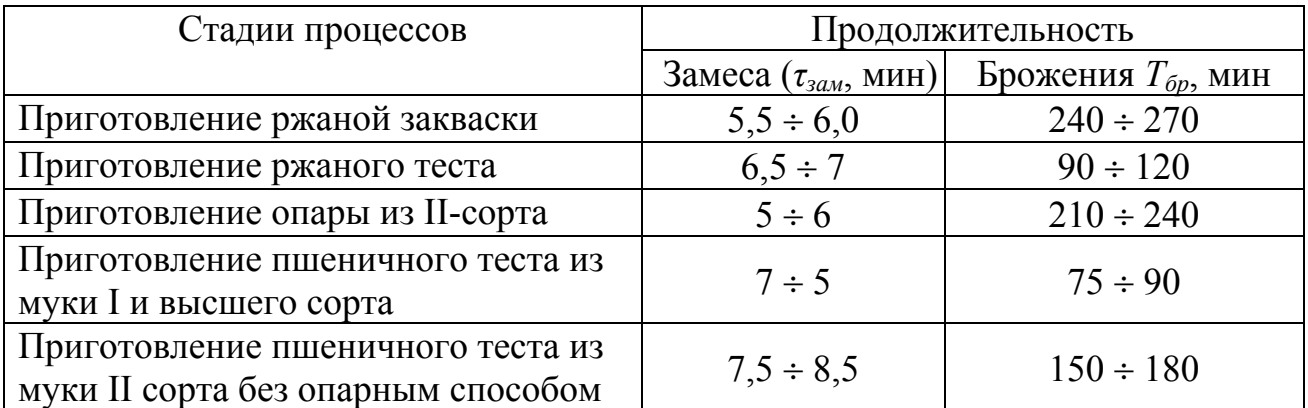

# **Приложение 6**

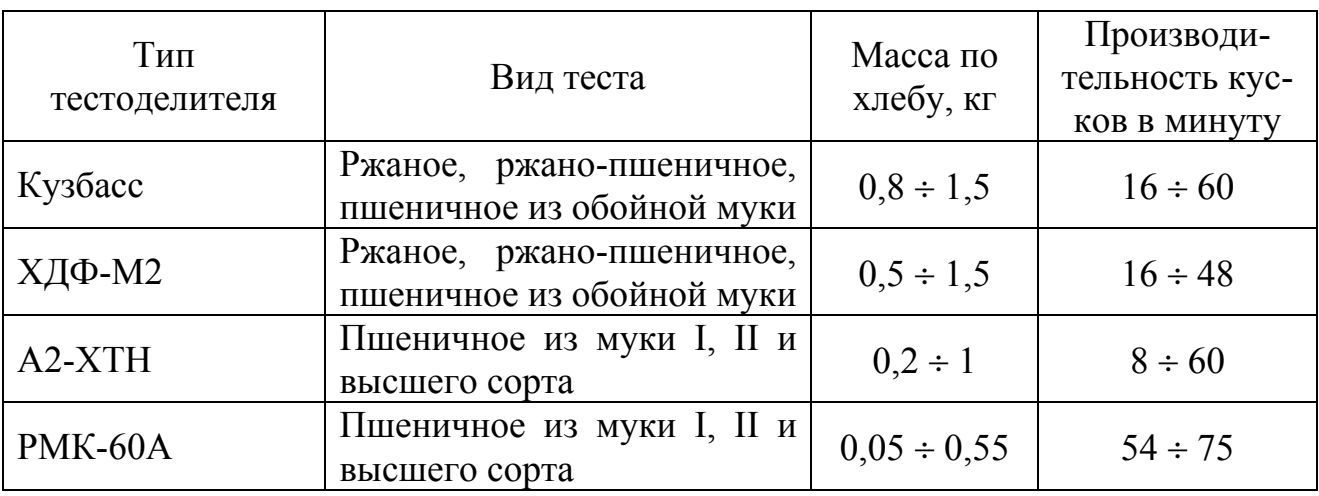

# Основные показатели тестоделительных машин

### . **СОДЕРЖАНИЕ**

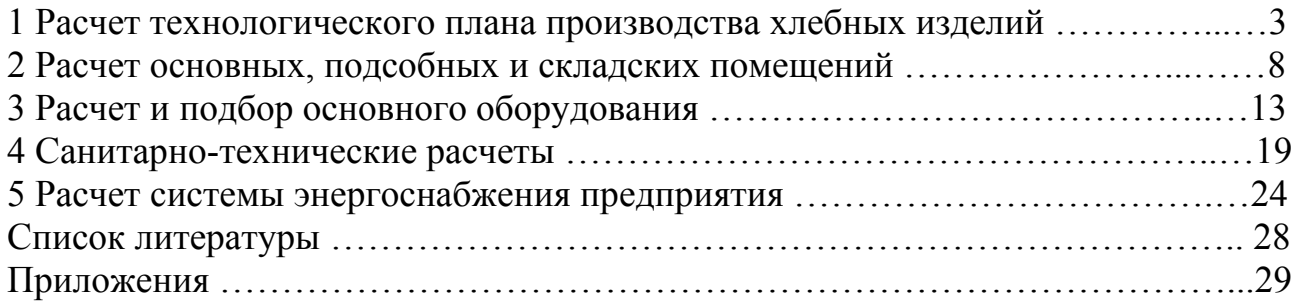

#### **Учебное издание**

**Шамшин Алексей Сергеевич**  кандидат технических наук, доцент

**Сагдеев Айрат Адиевич**  кандидат технических наук, доцент

**Галимова Альбина Талгатовна**  старший преподаватель

# **ПРОЕКТИРОВАНИЕ ПРЕДПРИЯТИЙ ОТРАСЛИ**

# МЕТОДИЧЕСКИЕ УКАЗАНИЯ К ПРАКТИЧЕСКИМ ЗАНЯТИЯМ

Корректор Габдурахимова Т.М. Худ.редактор Федорова Л.Г.

Сдано в набор 18.05.2012 Подписано в печать 31.05.2012. Бумага писчая. Гарнитура Таймс. Усл.печ.л. 2,2. Тираж 100. Заказ №31.

НХТИ (филиал) ФГОУ ВПО «КНИТУ», г.Нижнекамск, 423570, ул.30 лет Победы, д.5а.